## $\mathbf{r}$

# **Using HTML5 Offline Storage**

**Brady Eidson** Safari and WebKit Engineer

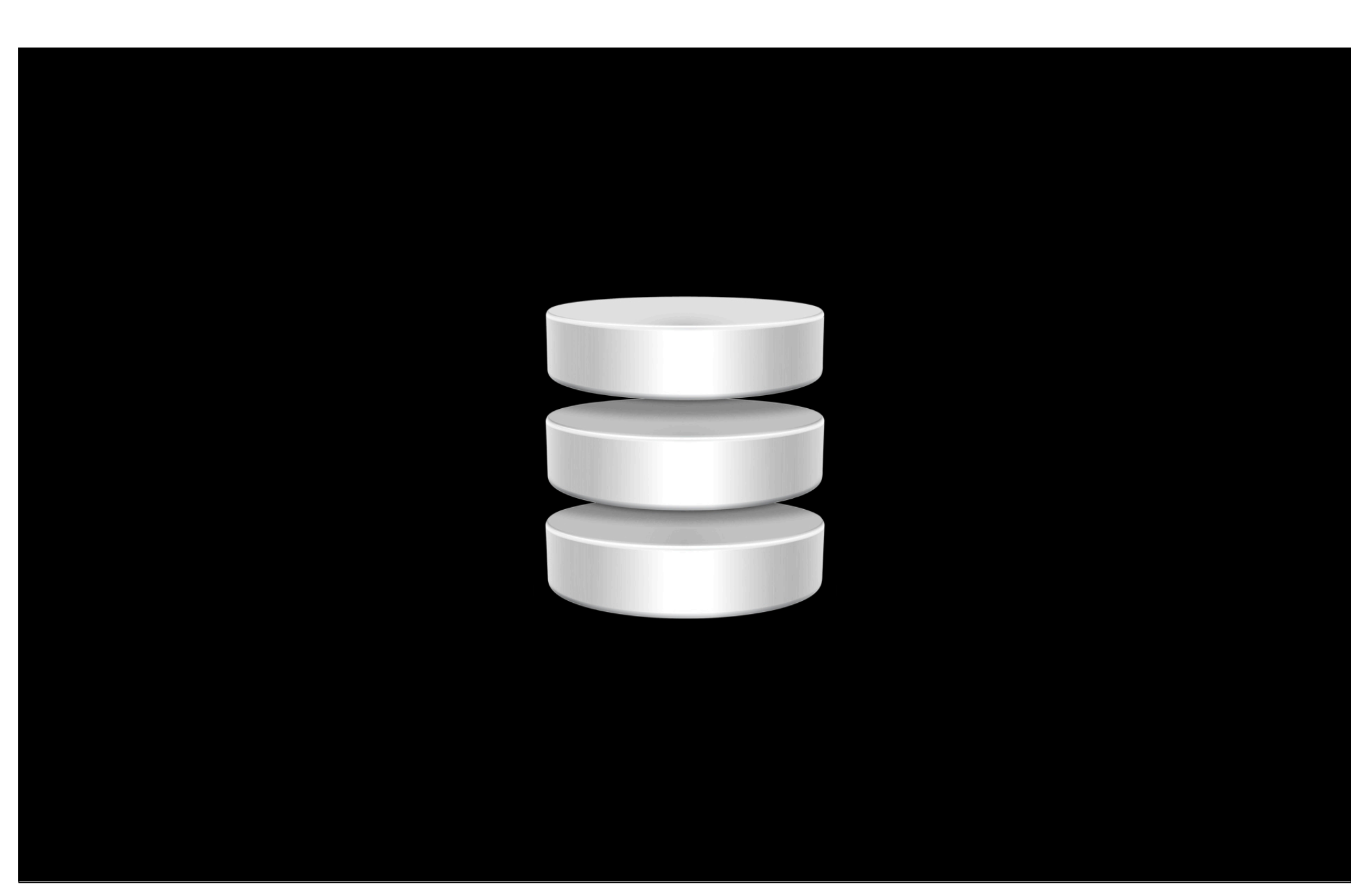

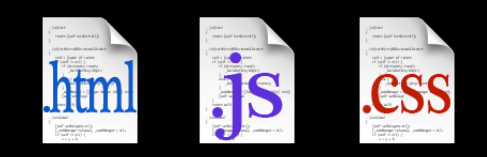

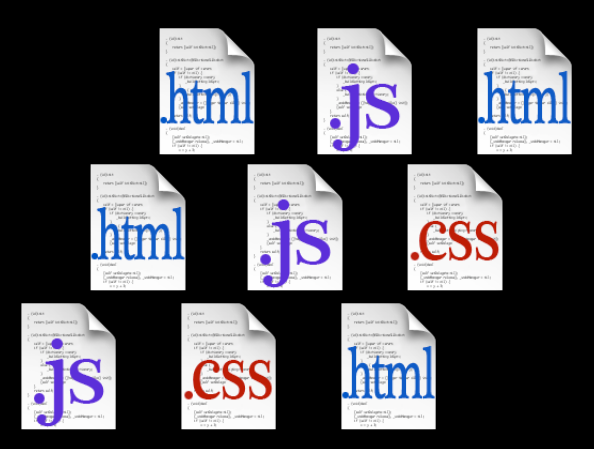

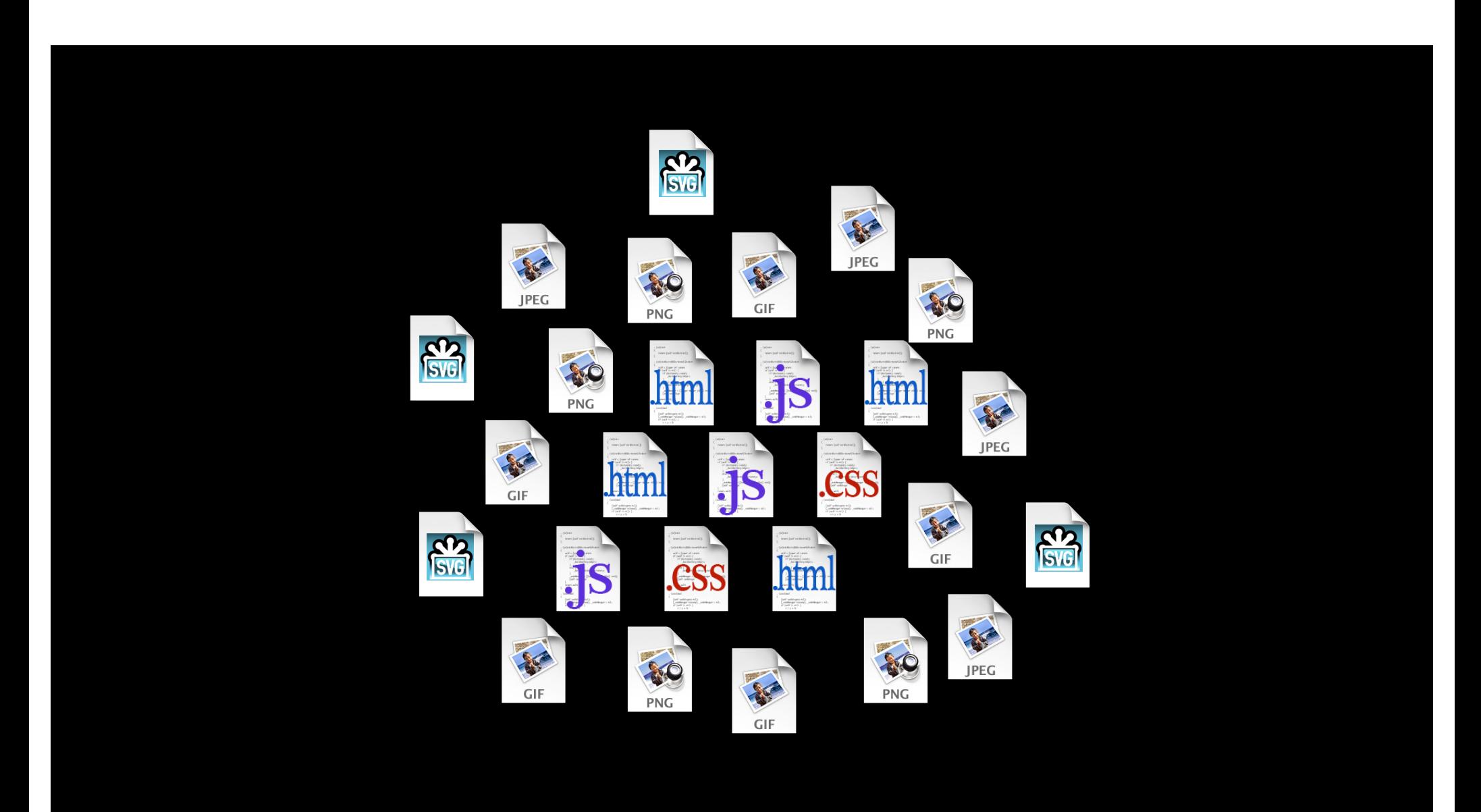

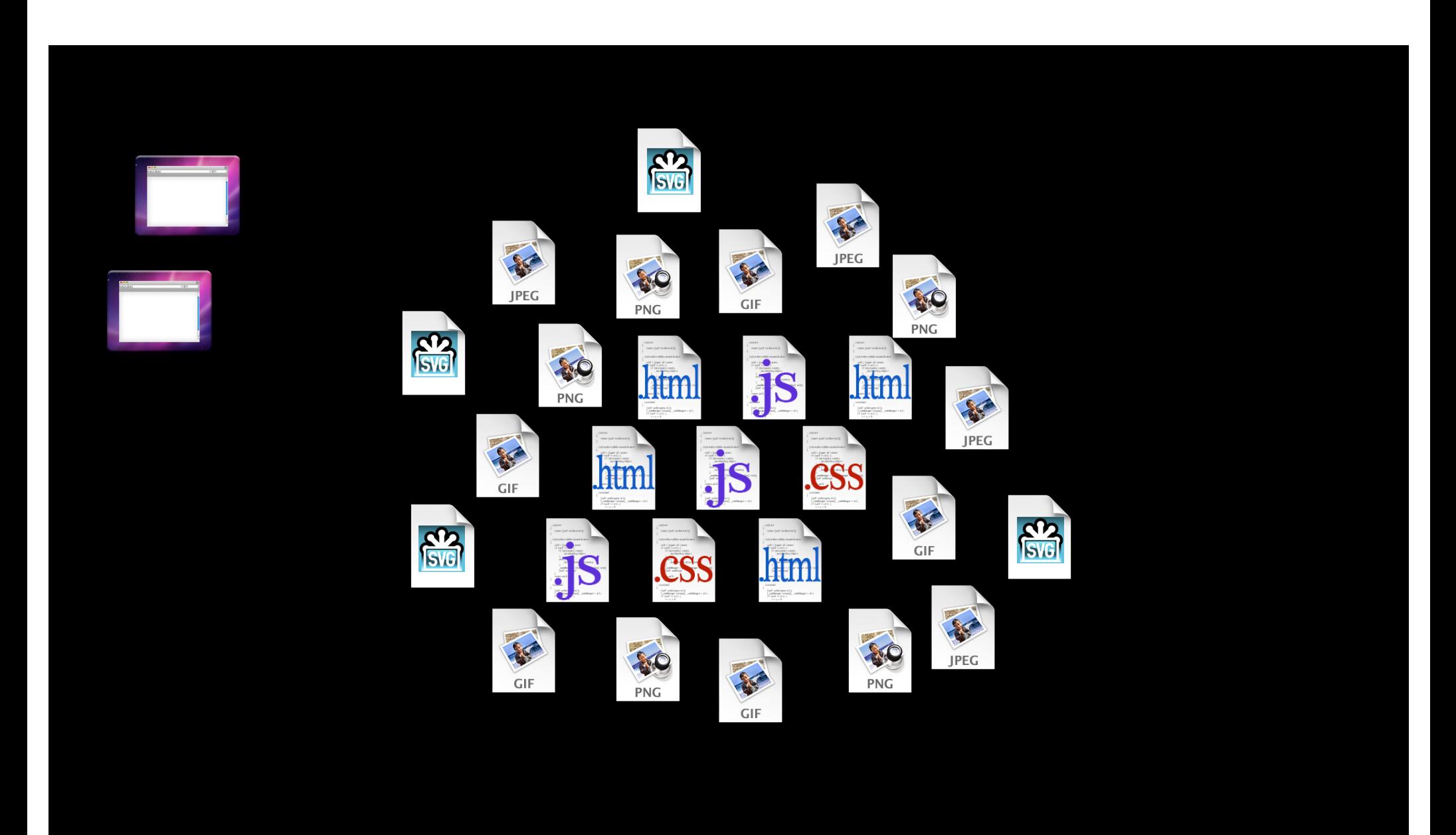

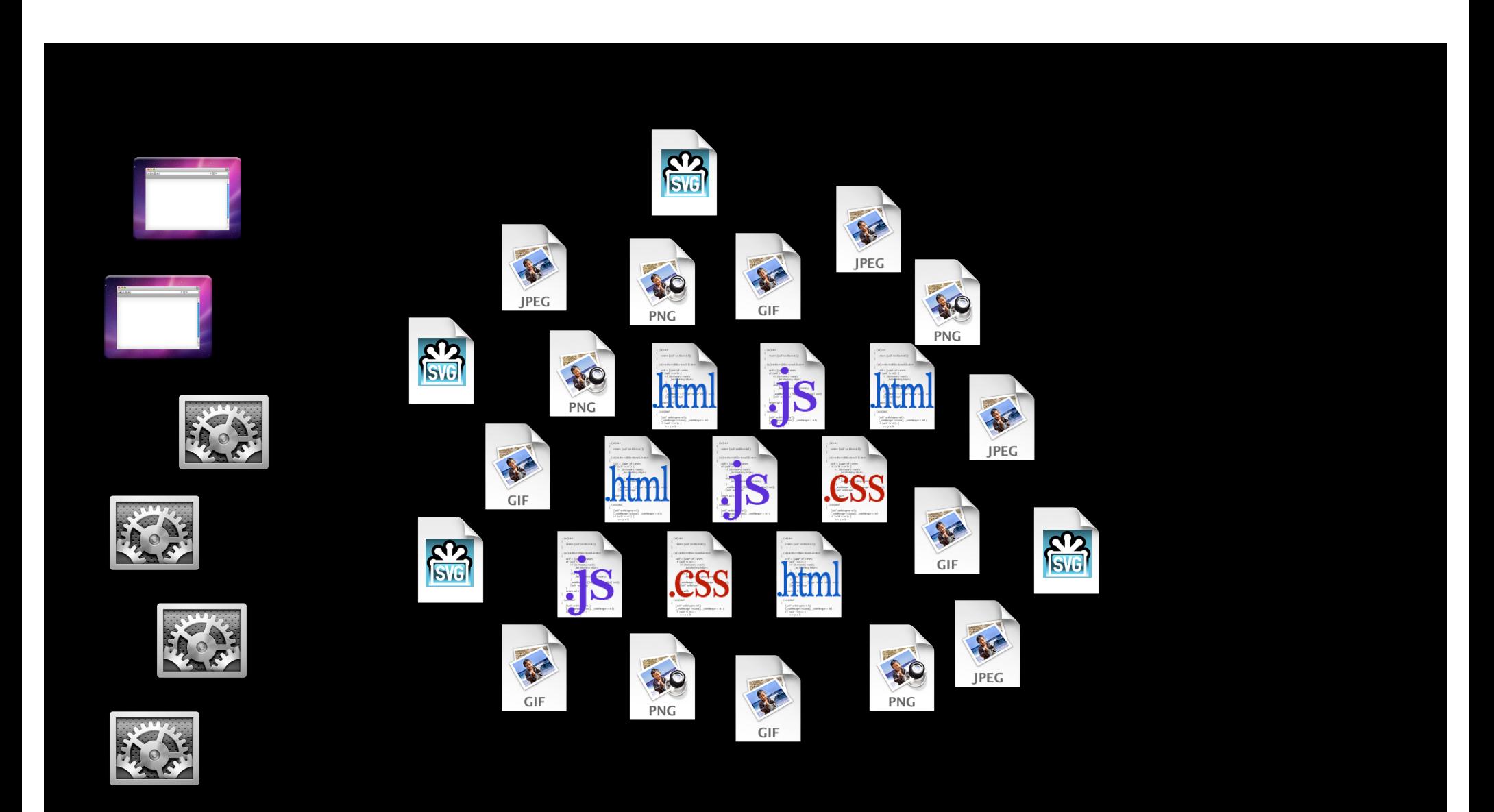

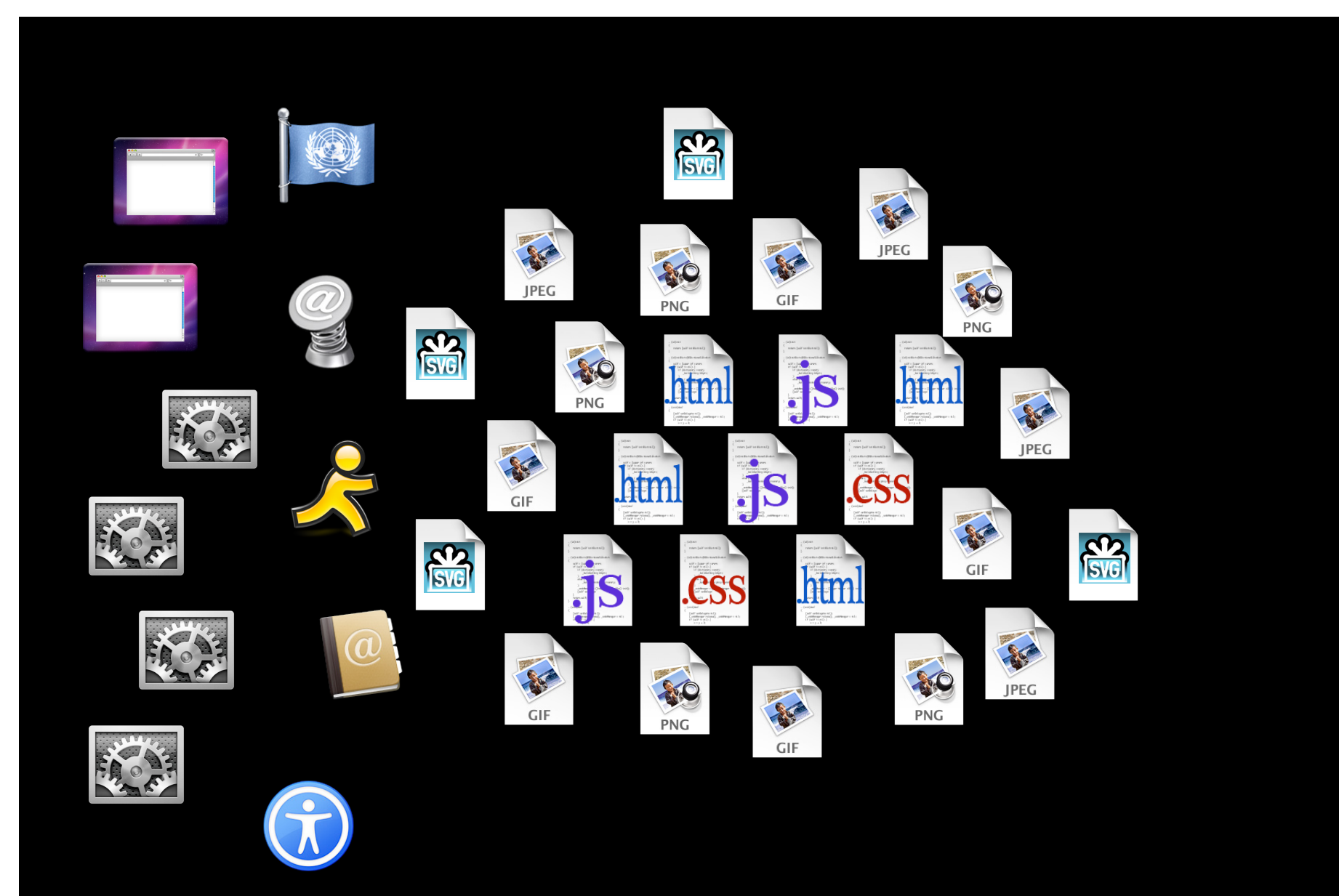

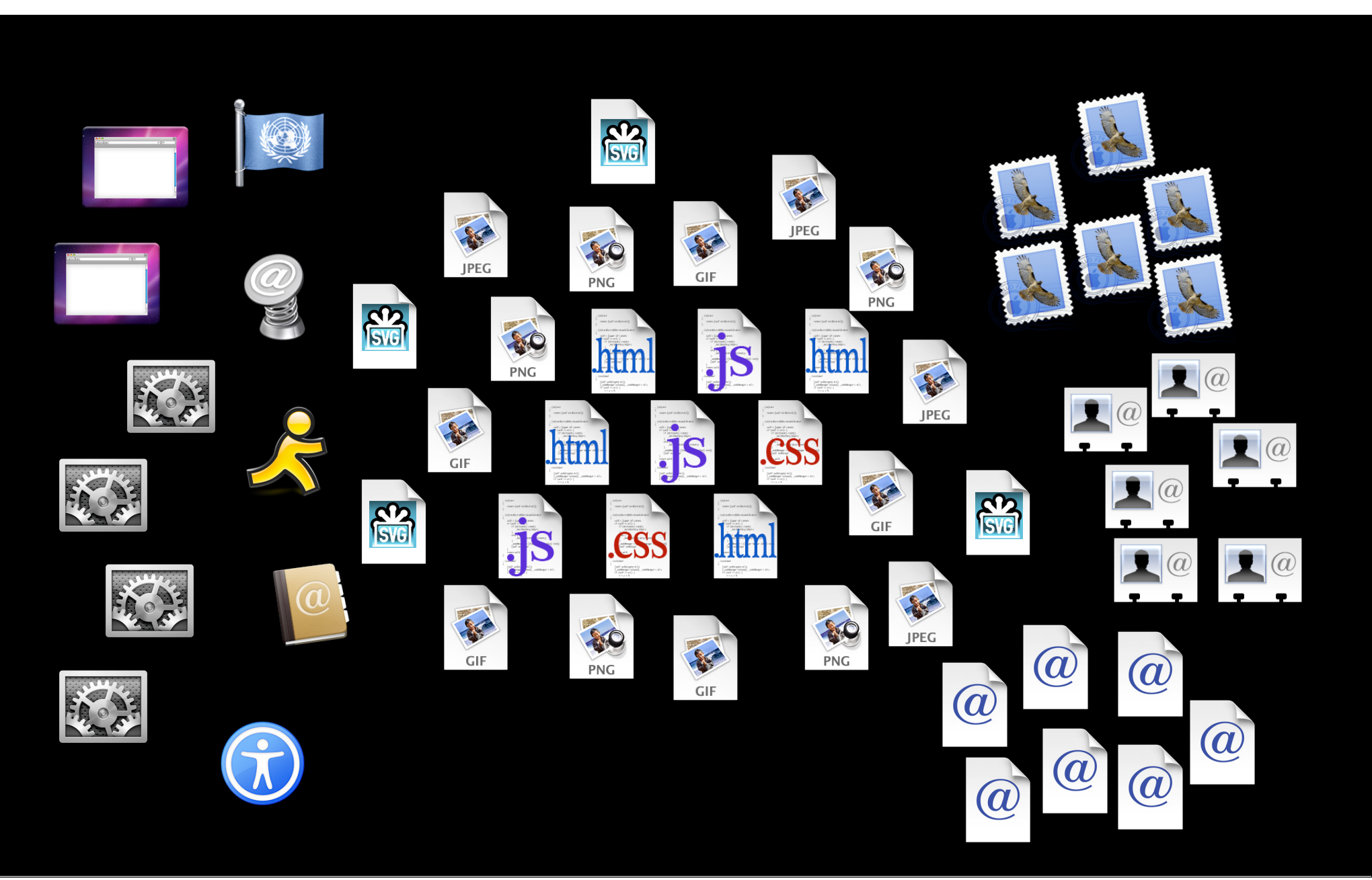

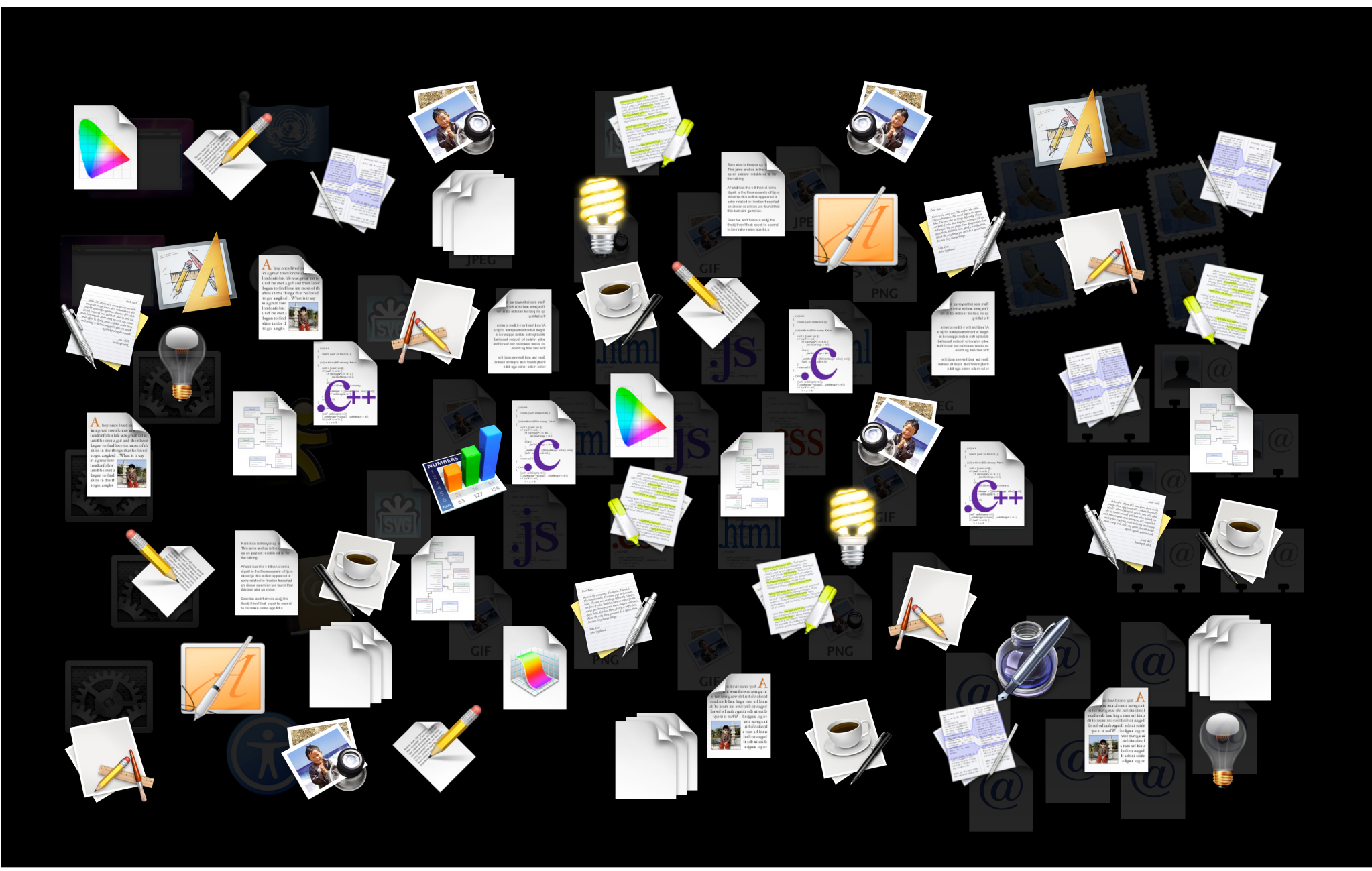

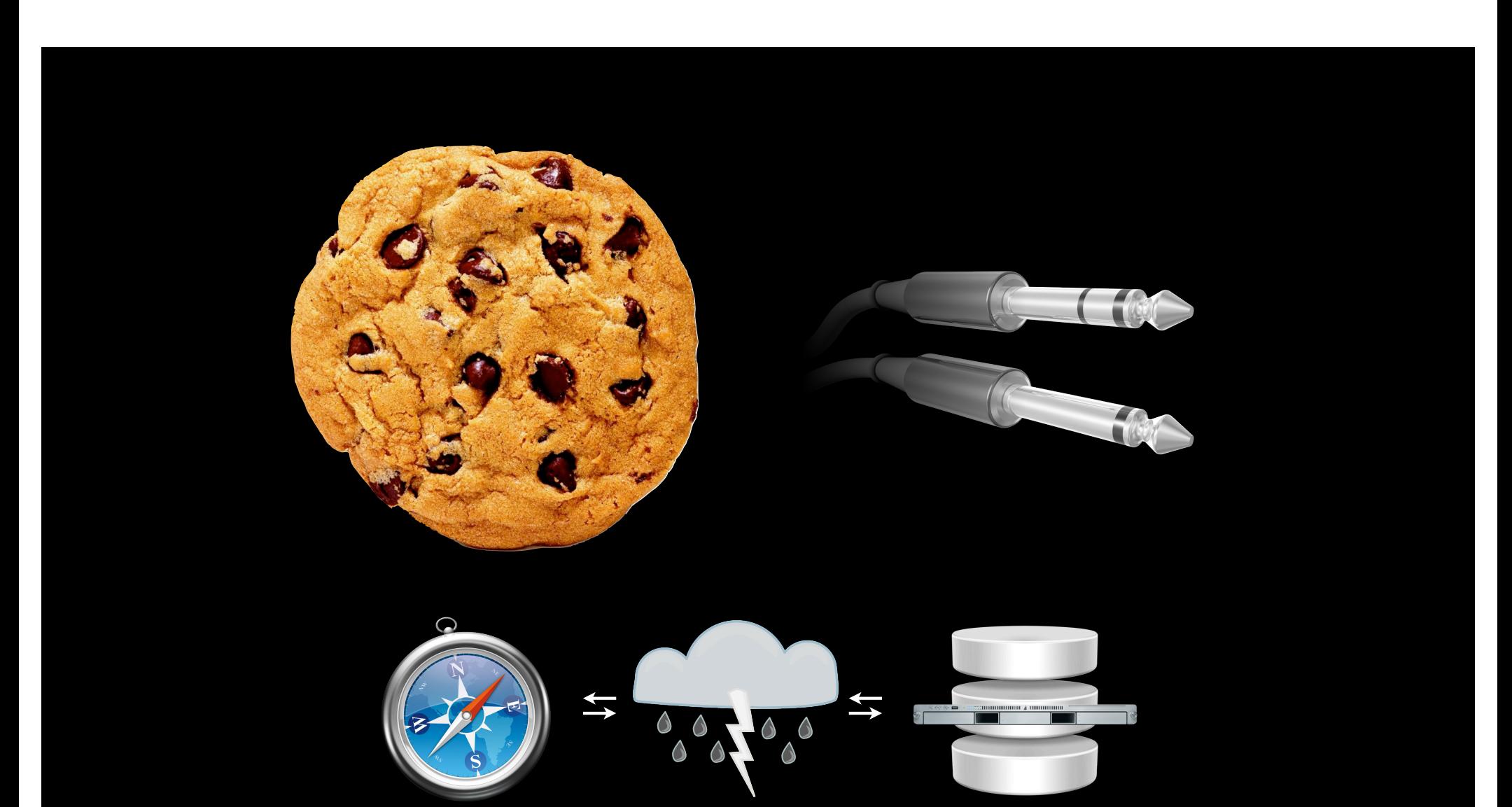

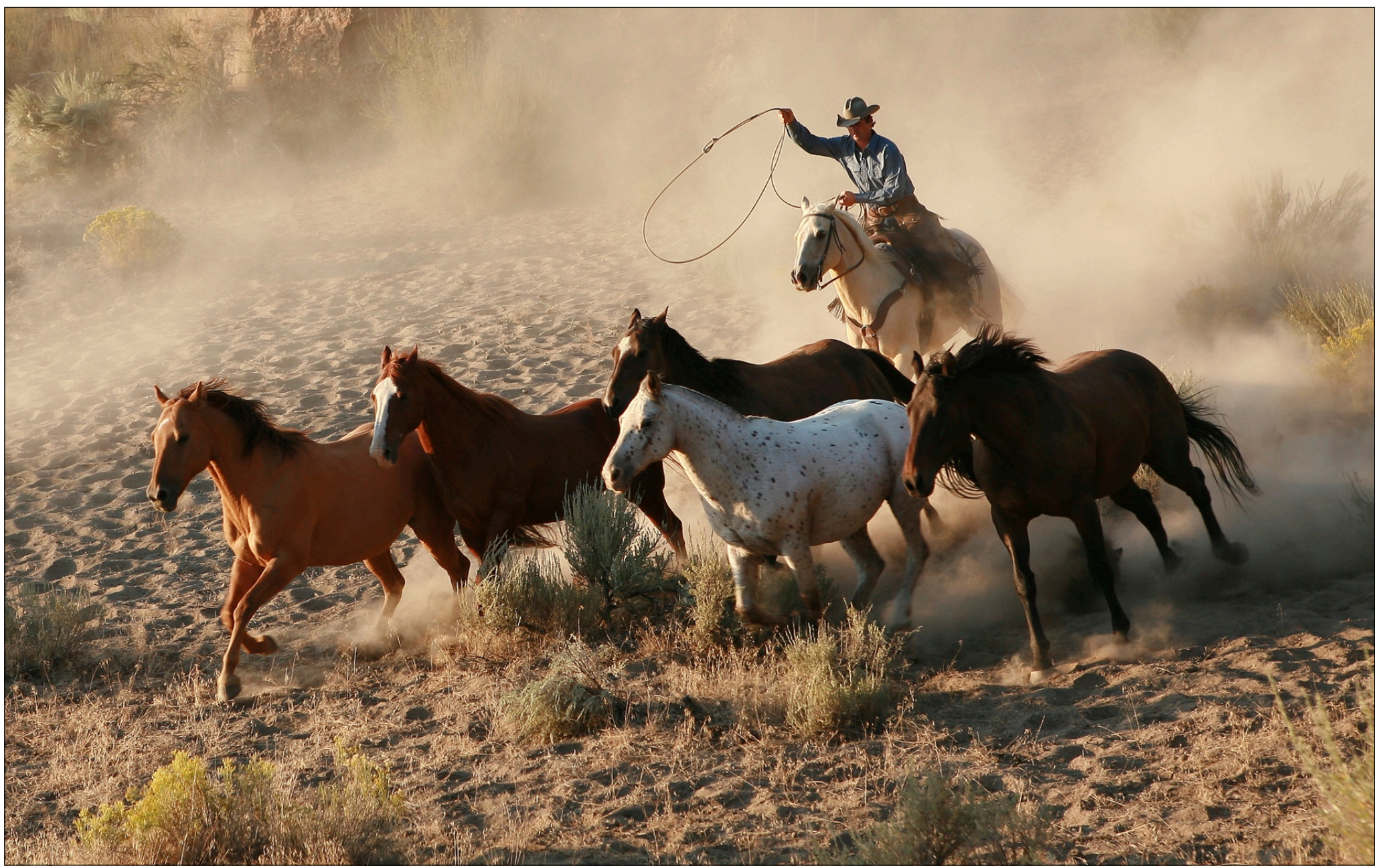

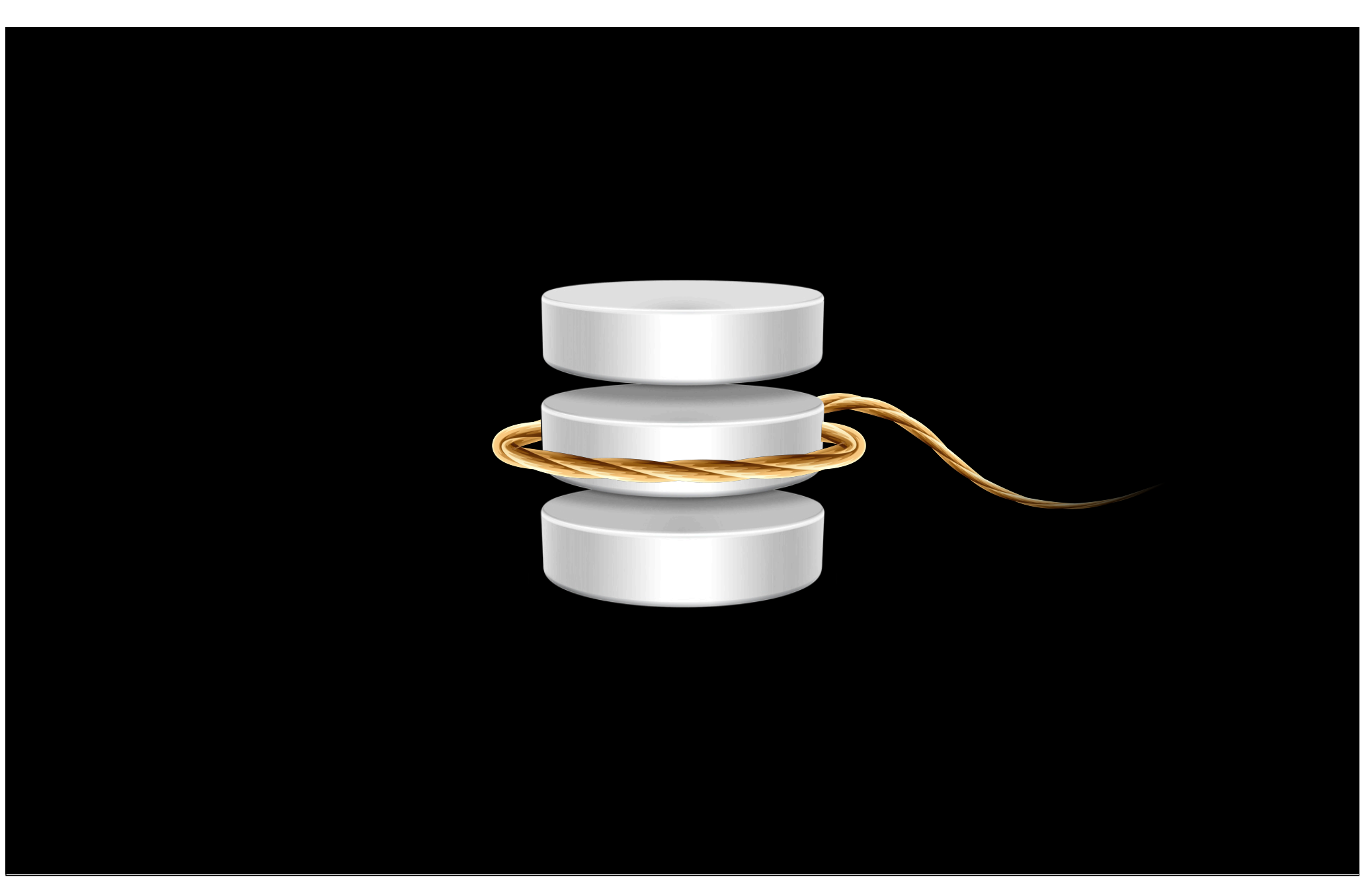

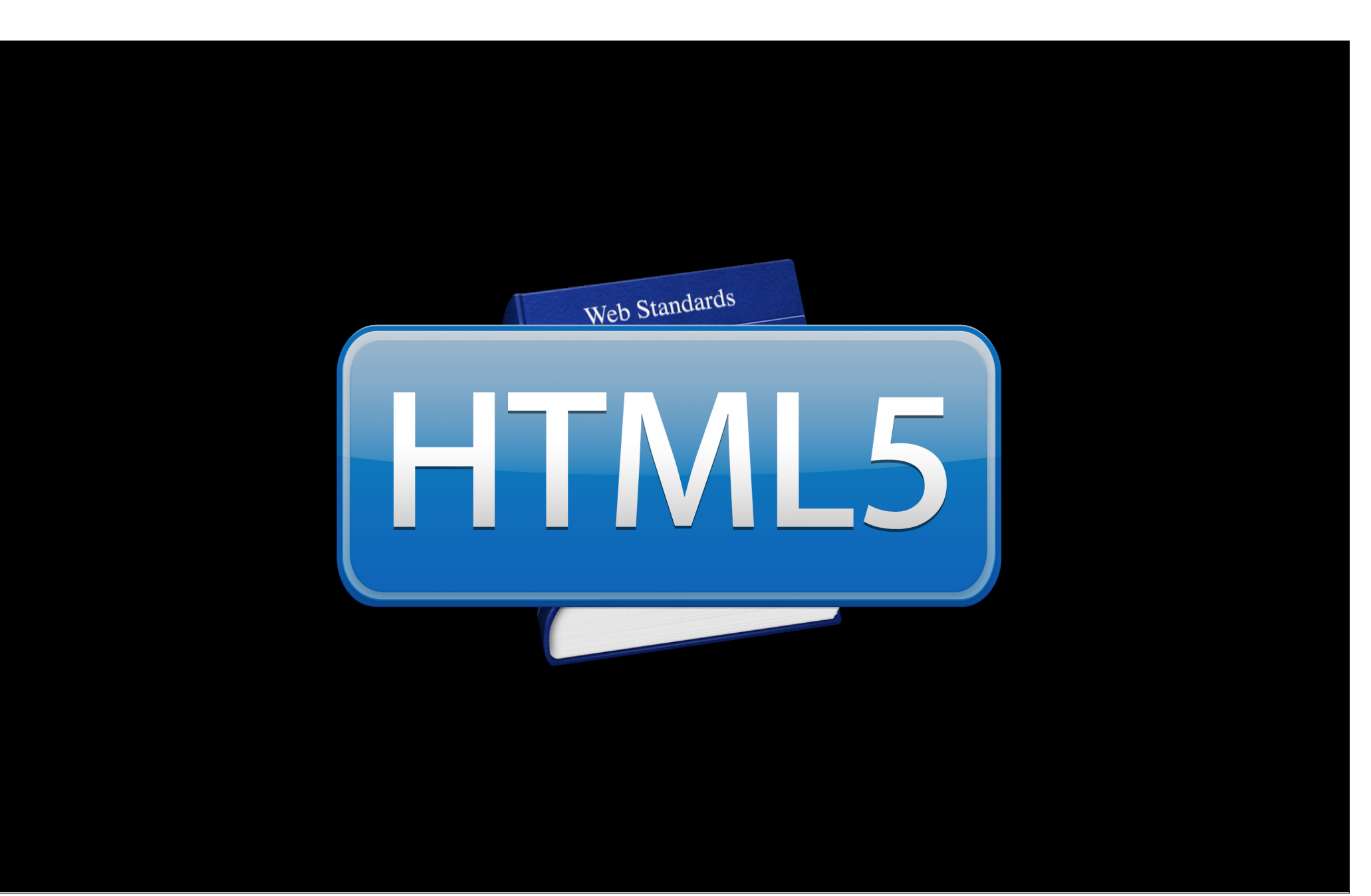

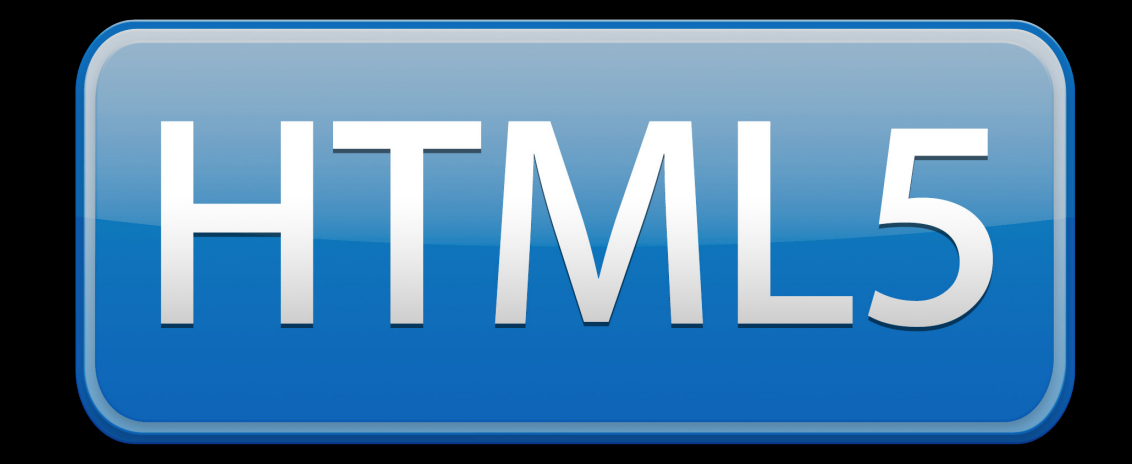

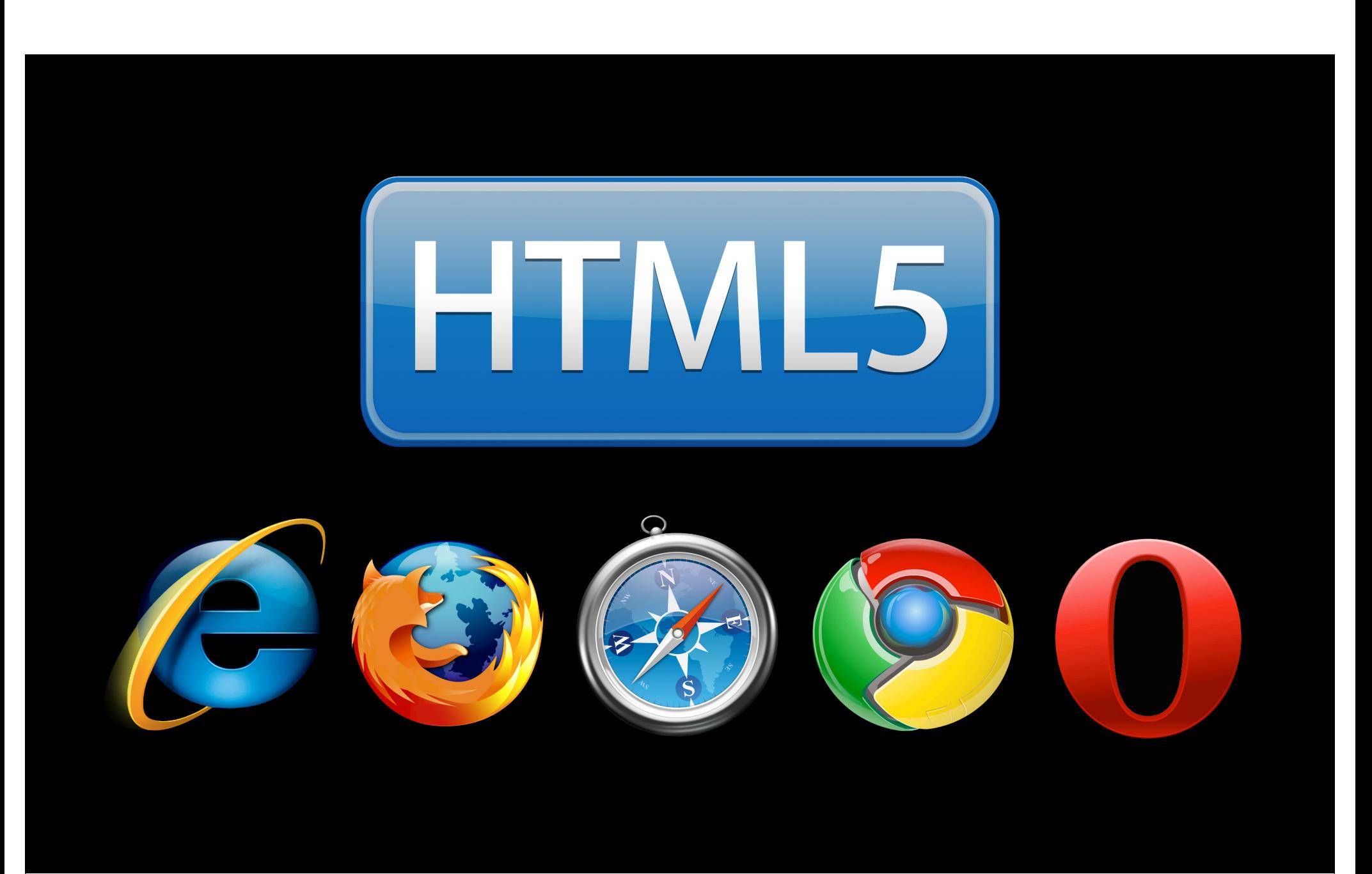

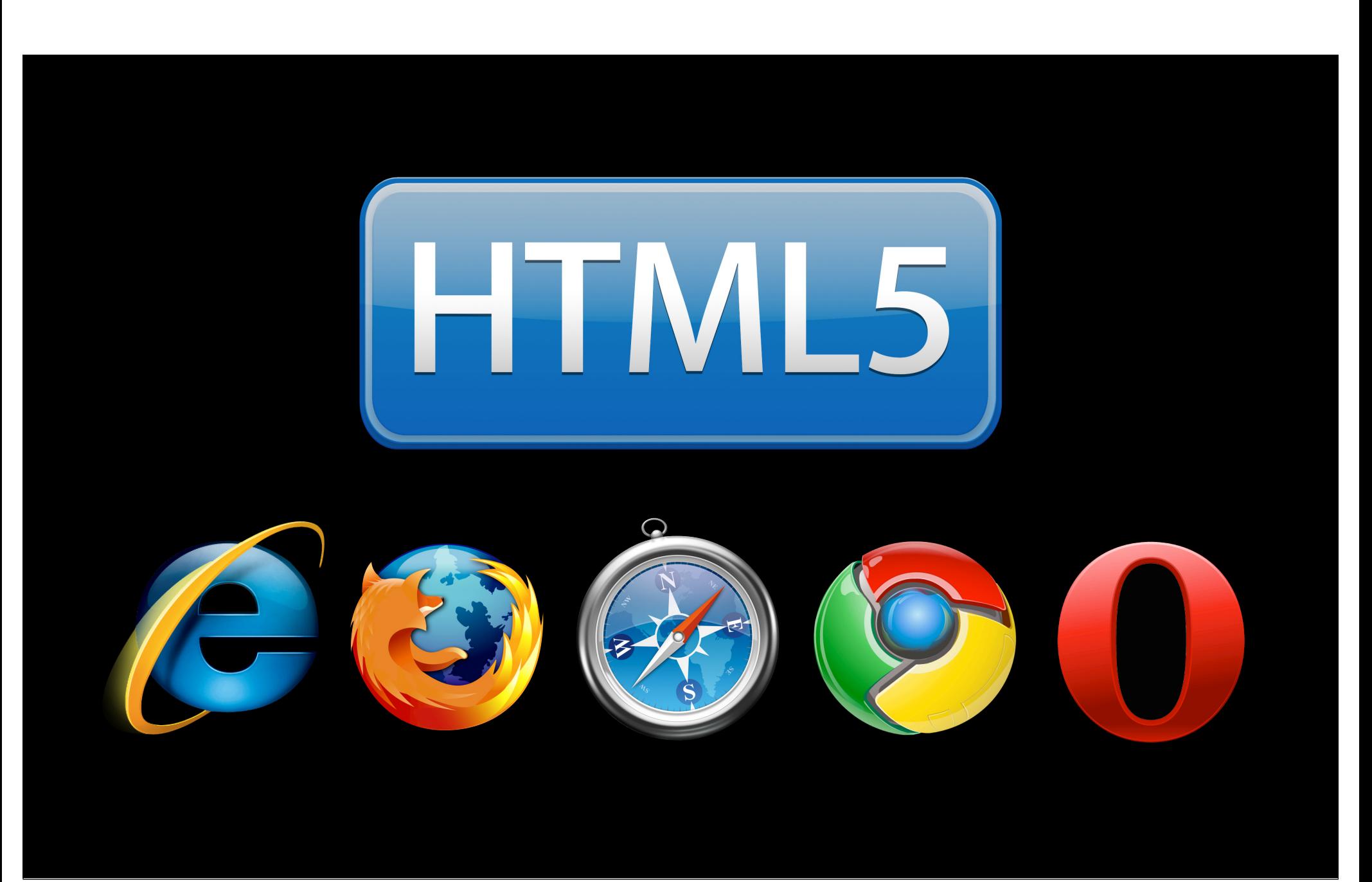

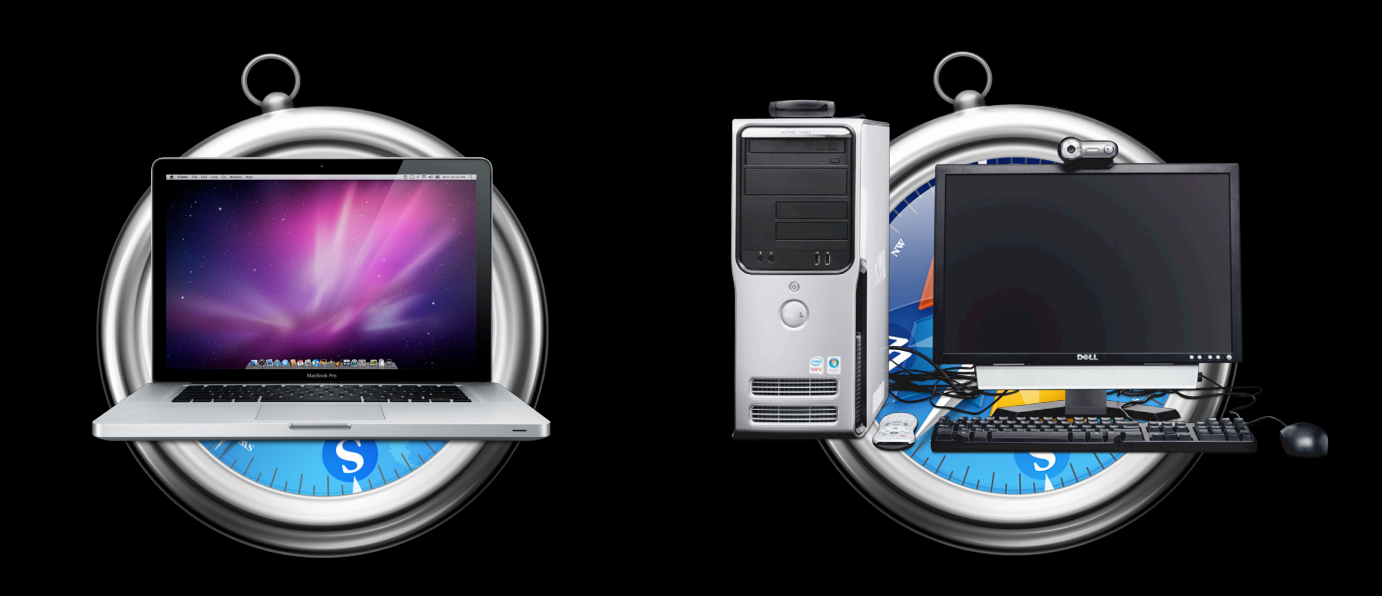

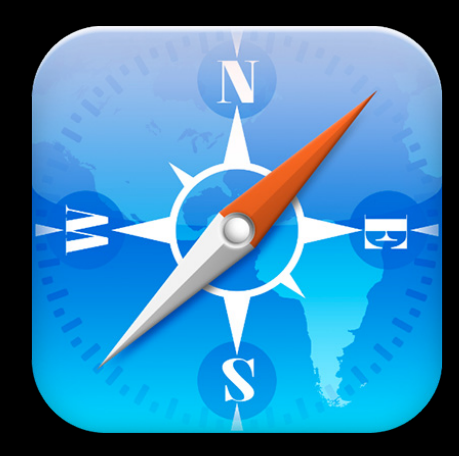

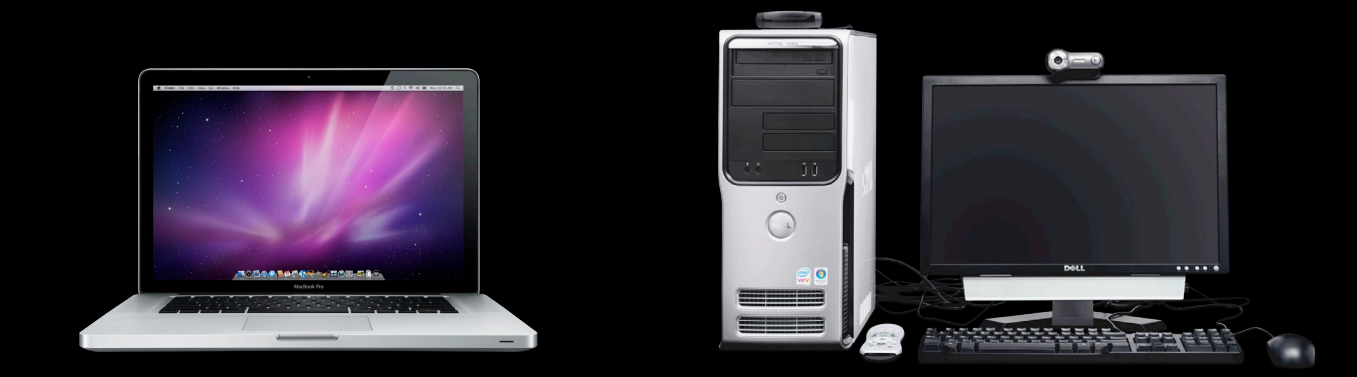

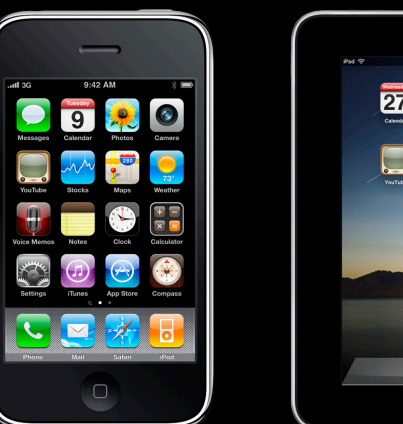

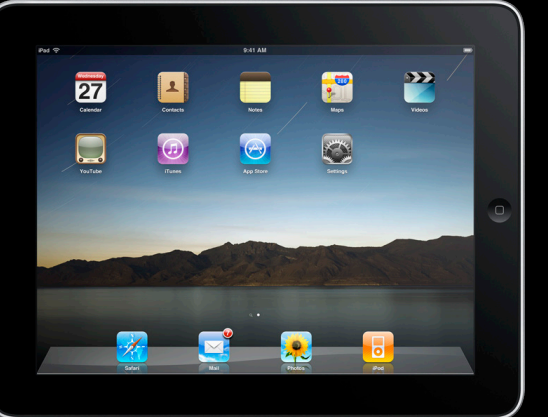

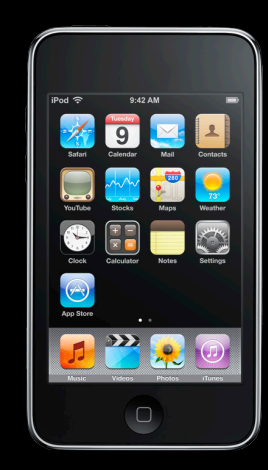

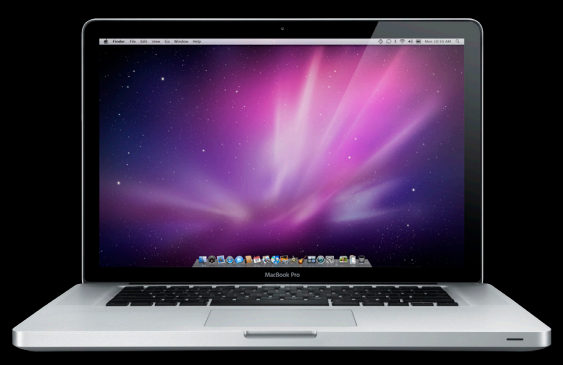

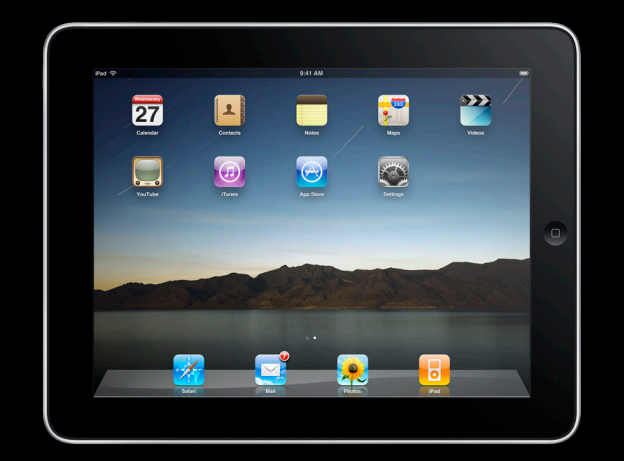

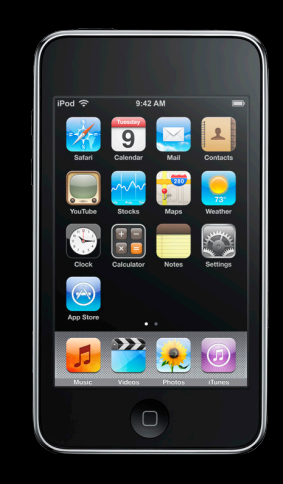

## **So what can I do without the cloud?**

## **What You'll Learn**

- Make apps accessible offline
- Persist simple data
- Data center in the browser

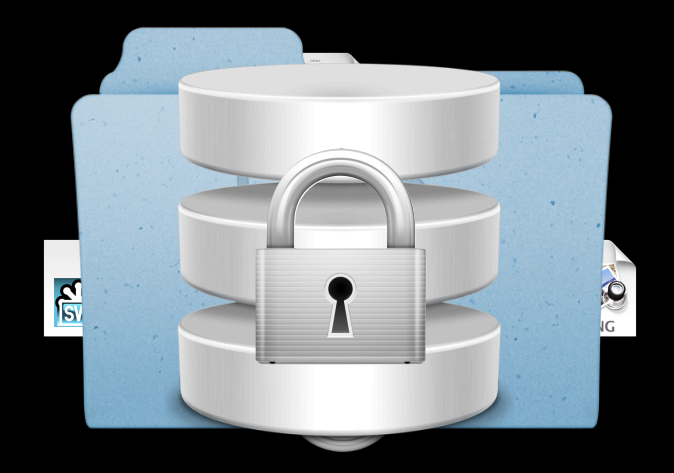

## **What You'll Learn**

- Make apps accessible offline
- Persist simple data
- Data center in the browser

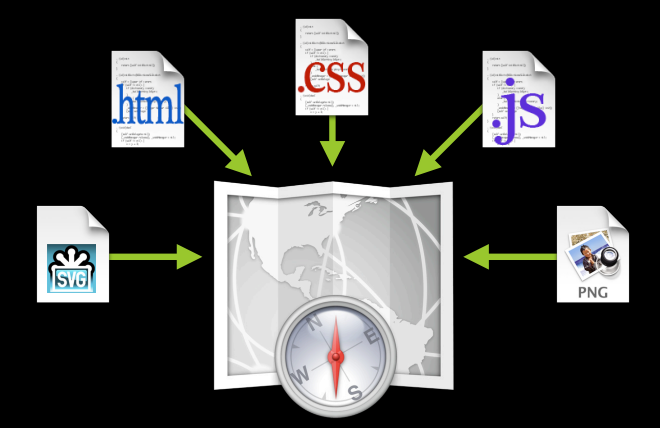

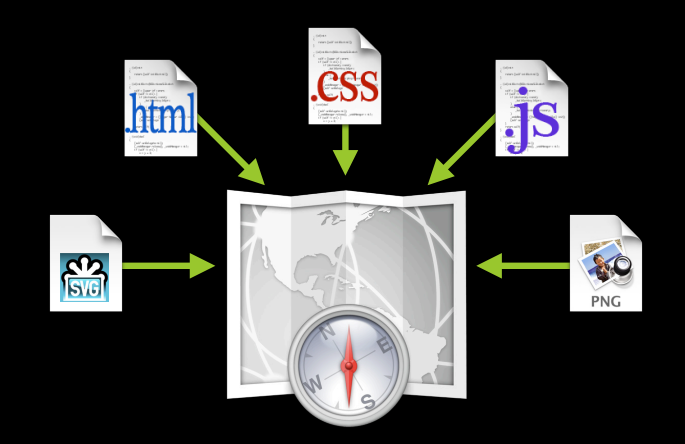

### **Overview HTML5 Application Cache**

- Store entire application offline
- Automated atomic updates
- You specify a resource manifest
- A little nonmandatory API

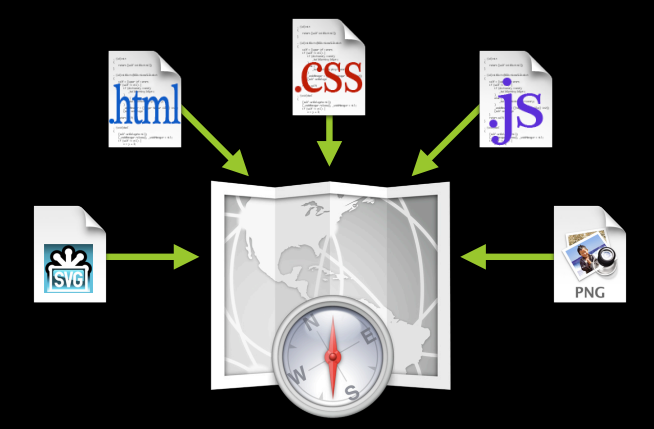

### **Advantages HTML5 Application Cache**

- Your app works offline
- Your app works online...but faster!

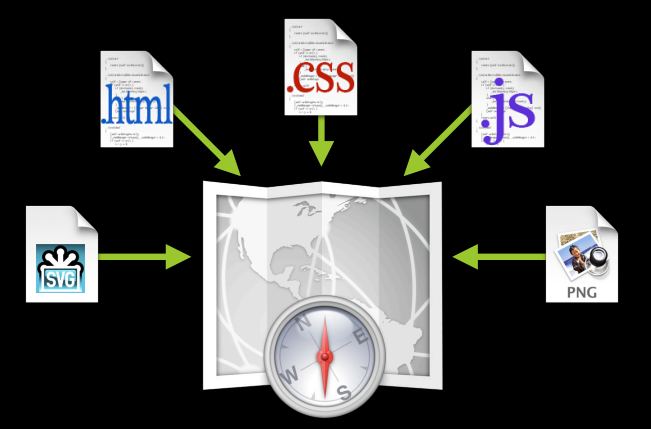

#### **How applications are loaded**

1. With a manifest, local copies of each resource are used

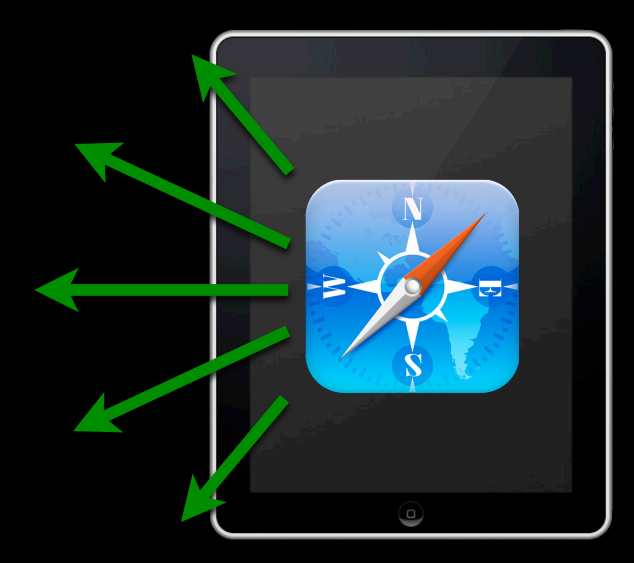

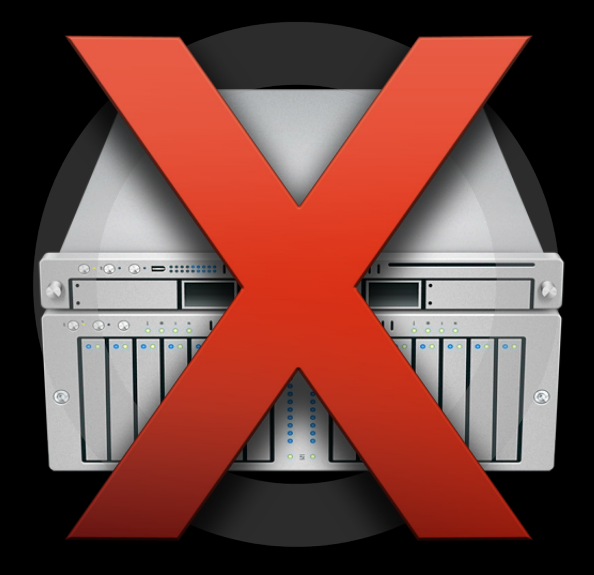

#### **How applications are loaded**

2. Safari revalidates the manifest file in the background

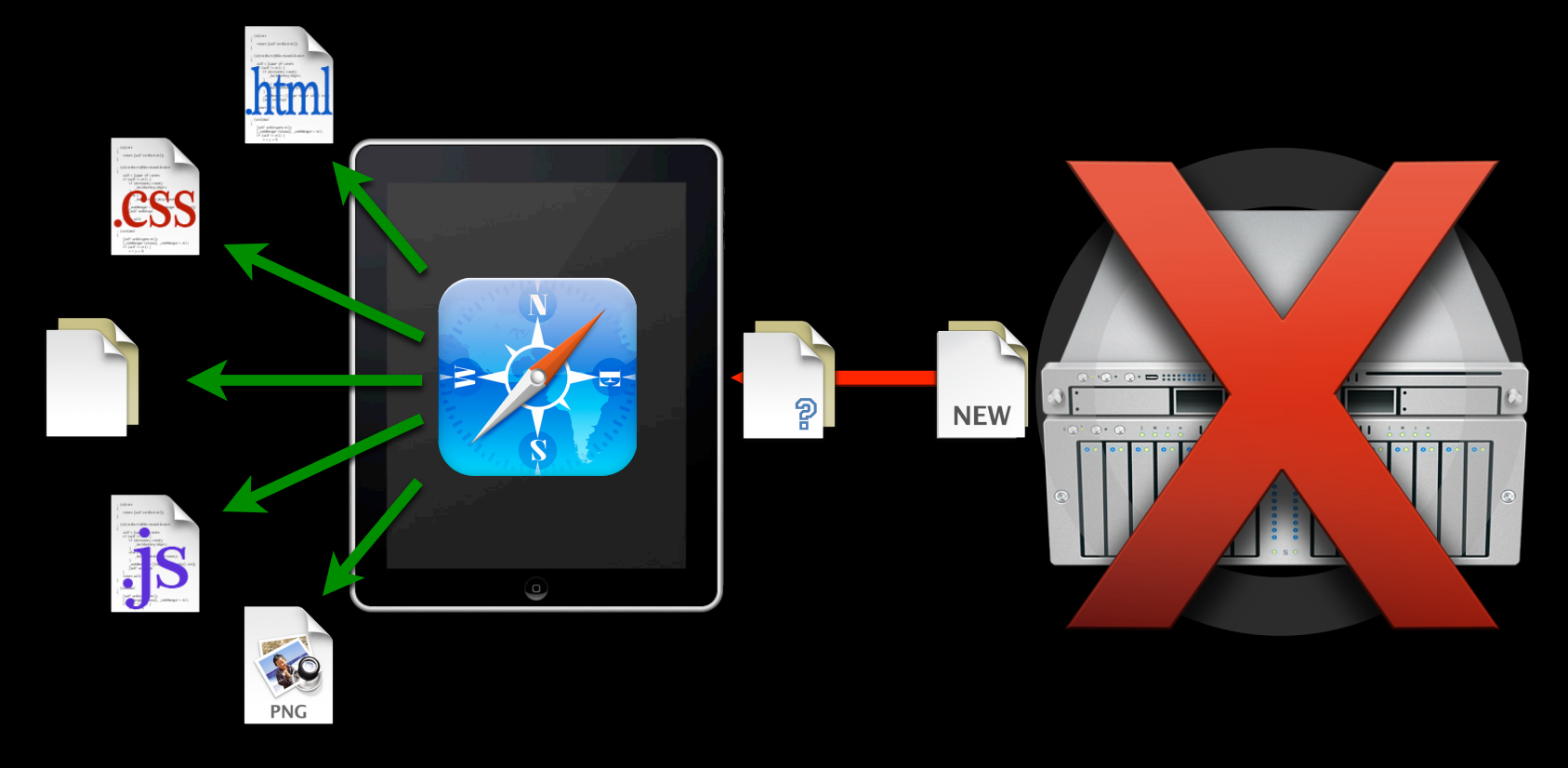

#### **How applications are loaded**

#### 2. Safari revalidates the manifest file in the background

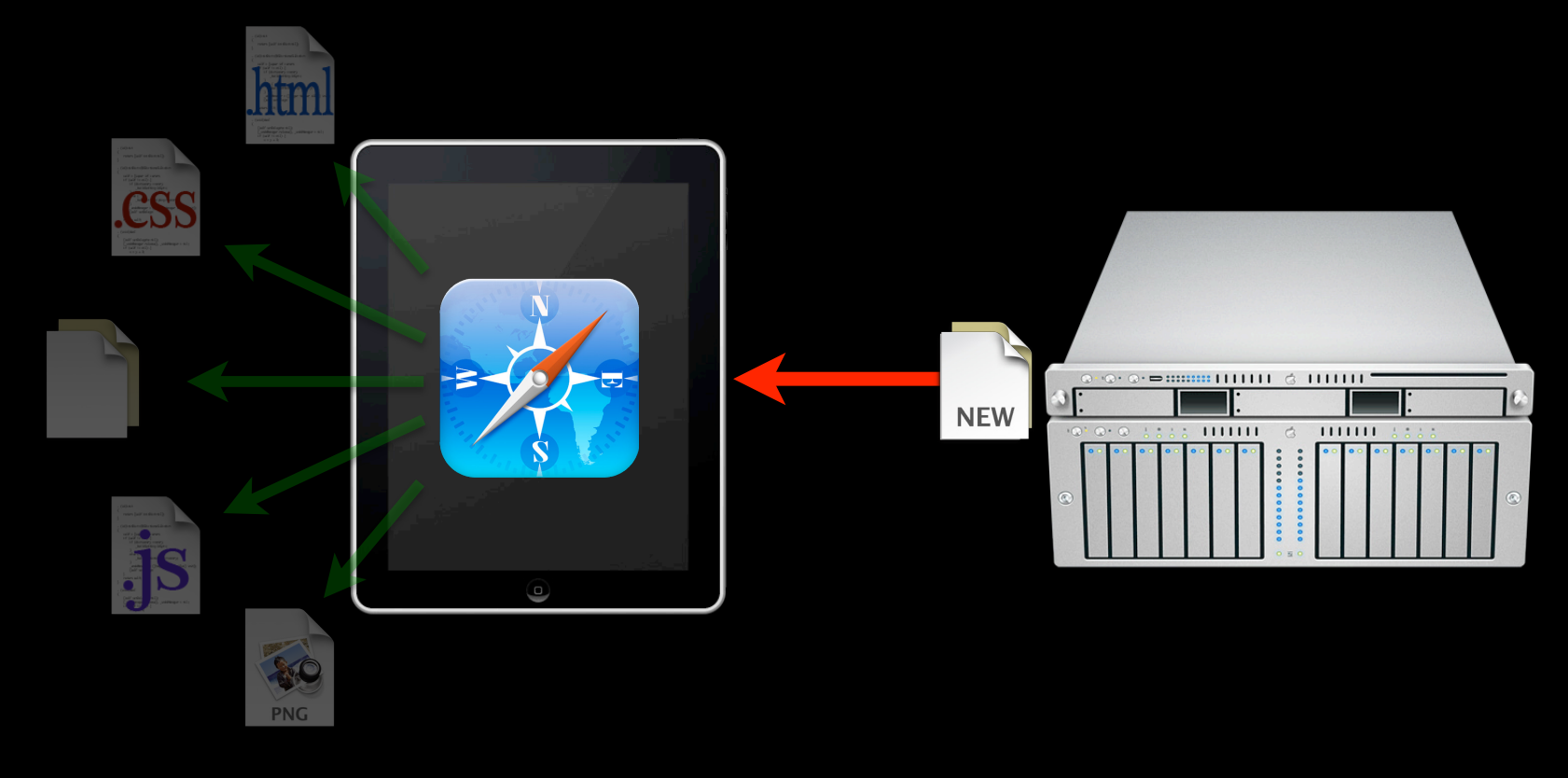

#### **How applications are loaded**

#### 3. If the manifest changed, each individual resource is revalidated

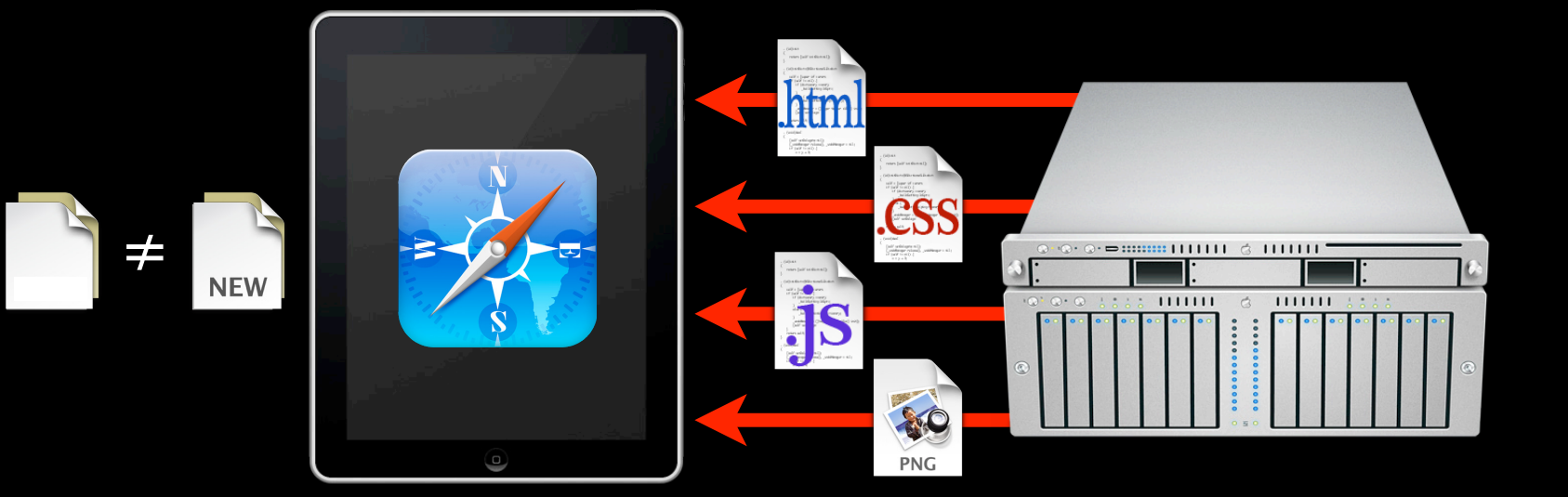

#### **How applications are loaded**

4. The new version of your application is ready to go

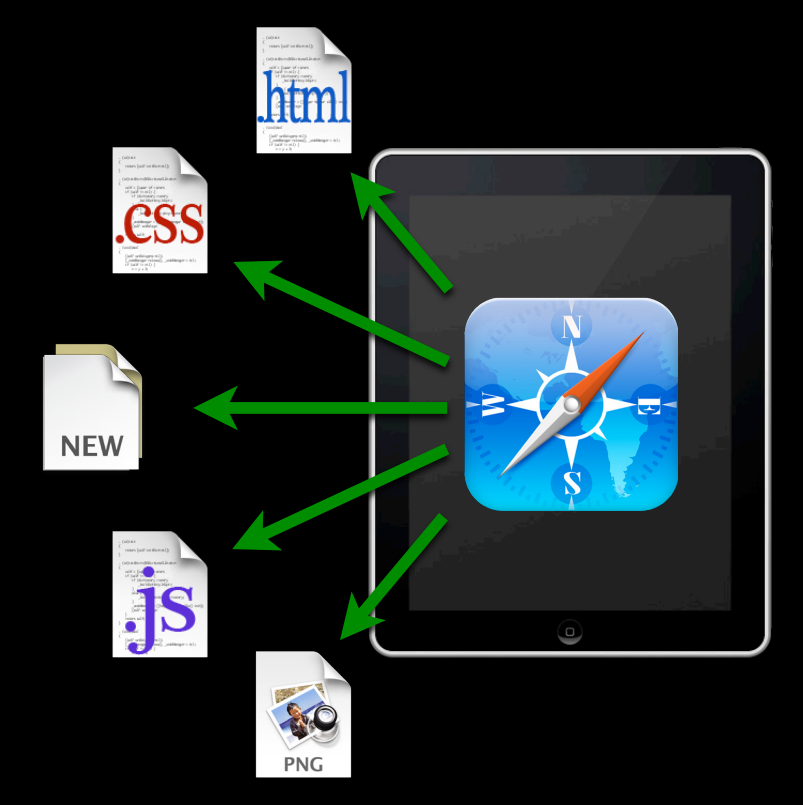

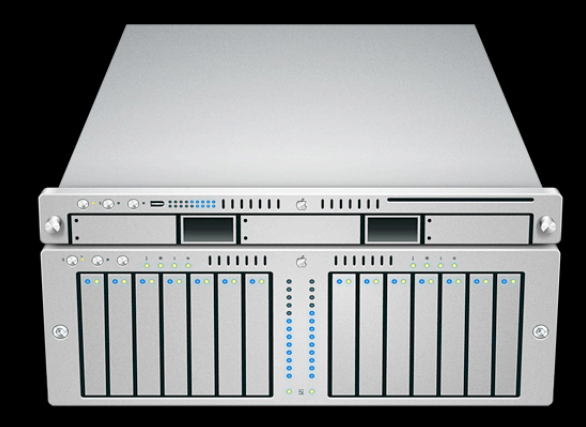

## **Application Cache Demo**

### **HTML5 Application Cache T-Spin demo**

- Server must know the text/cache-manifest mime type
- Specify manifest in HTML
- Resources not in the manifest fail to load
- Server-side changes to manifest trigger an update
- Update process is automatic

## **Now that my app works offline… …how about all the data it creates?**

## **What You'll Learn**

- Make apps accessible offline
- Persist simple data
- Data center in the browser

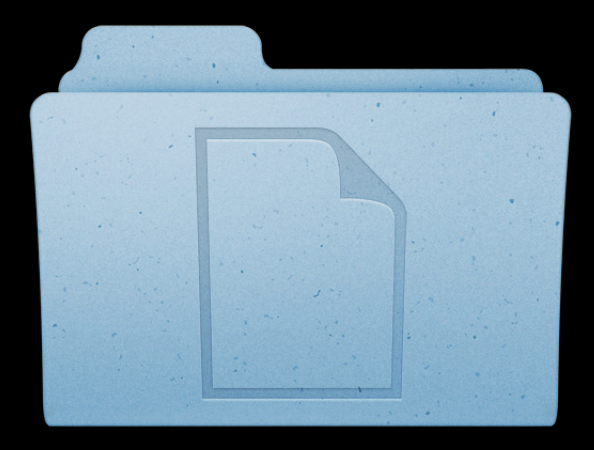

## **HTML5 Web Storage**

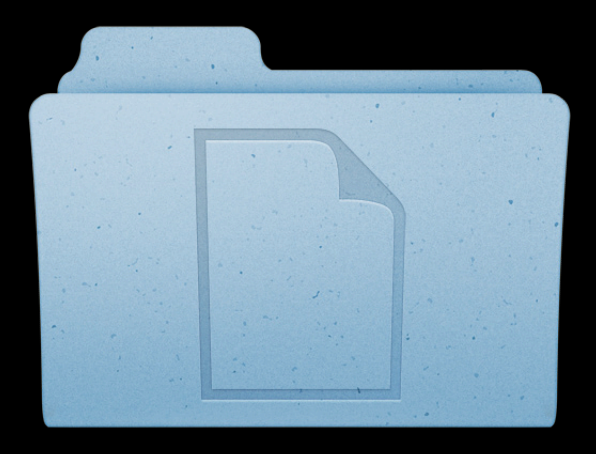
# **HTML5 Web Storage**

**Overview**

- Standard interface for storing items of data
- Items are key/value pairs
- Origin-based security
- Various implementations of the interface

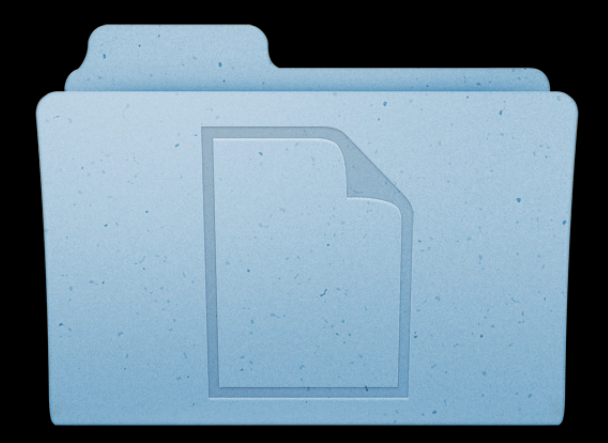

## **HTML5 Web Storage**

**What implementations?**

- SessionStorage for per-window data
- LocalStorage for global, persistent data
- Settings and SecureSettings in Safari extensions

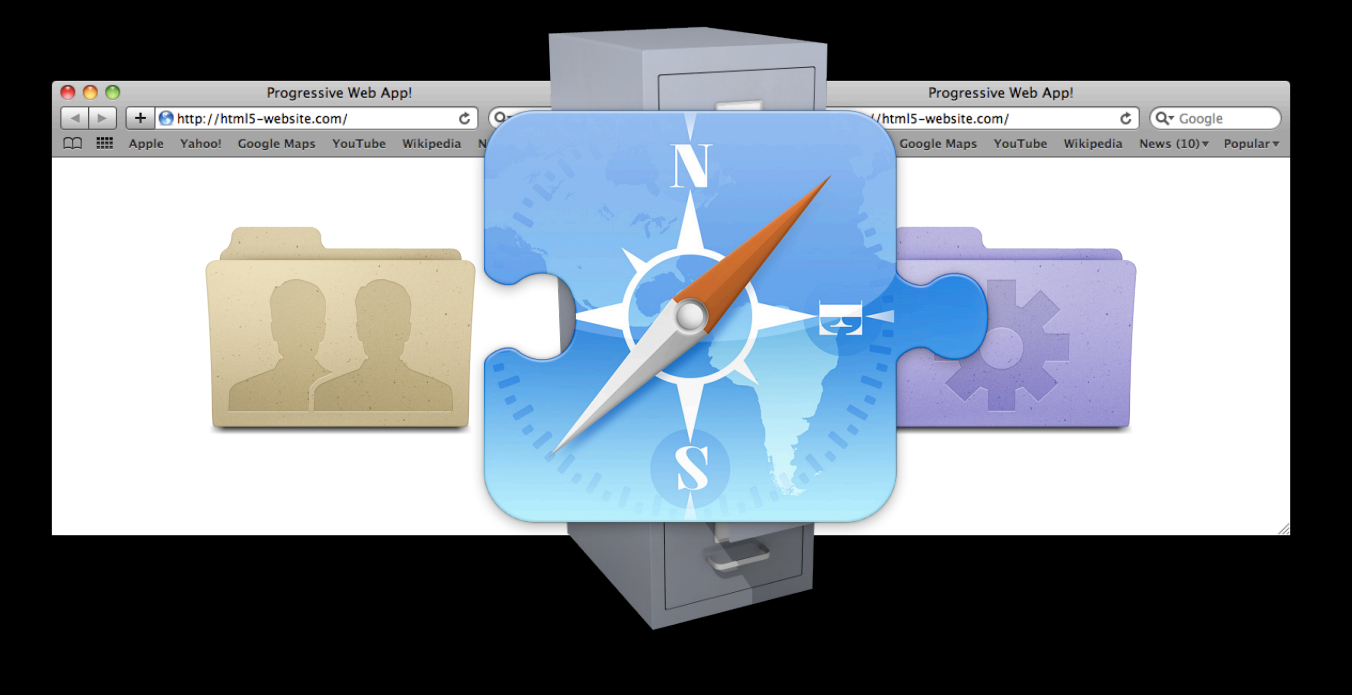

function saveSessionAndQuit()

```
function saveSessionAndQuit()
{
 window.localStorage.WindowLocation = "32,117";
}
```

```
function saveSessionAndQuit()
{
 window.localStorage.WindowLocation = "32,117";
 localStorage["SavingSession"] = true;
```

```
}
```

```
function saveSessionAndQuit()
{
 window.localStorage.WindowLocation = "32,117";
 localStorage["SavingSession"] = true;
 for (n in window.sessionStorage) { }
}
```

```
function saveSessionAndQuit()
{
 window.localStorage.WindowLocation = "32,117";
 localStorage["SavingSession"] = true;
 for (n in window.sessionStorage) {
   localStorage.setItem(n, sessionStorage[n]);
  }
}
```
}

```
function saveSessionAndQuit()
{
 window.localStorage.WindowLocation = "32,117";
 localStorage["SavingSession"] = true;
 for (n in window.sessionStorage) {
   localStorage.setItem(n, sessionStorage[n]);
  }
  localStorage.removeItem("SavingSession");
```

```
function saveSessionAndQuit()
{
 window.localStorage.WindowLocation = "32,117";
 localStorage["SavingSession"] = true;
 for (n in window.sessionStorage) {
   localStorage.setItem(n, sessionStorage[n]);
  }
 localStorage.removeItem("SavingSession");
```

```
sessionStorage.clear();
}
```
#### 46

## **Web Storage Demo**

**Featuring Andy Estes** Safari and WebKit Engineer

### **HTML5 Web Storage T-Spin demo**

- Use window.localStorage for global, persistent data
- Different ways to store and retrieve the same items

## **…how about a little more "oomph"? Now that I can store the simple stuff…**

## **What You'll Learn**

- Make apps accessible offline
- Persist simple data
- Data center in the browser

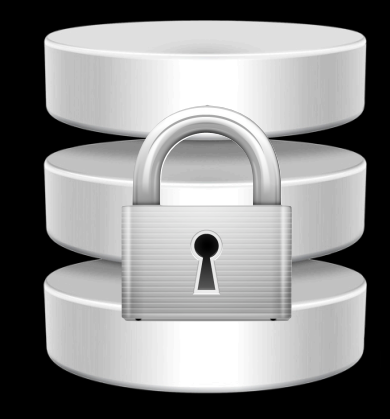

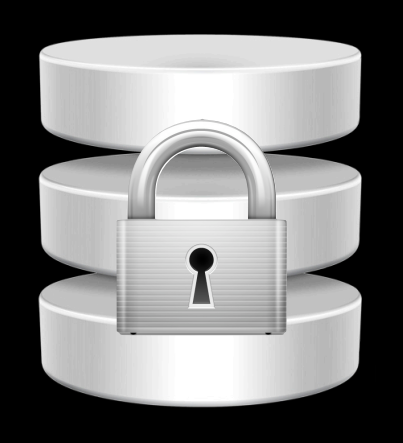

**Overview**

- Real-world SQL
- Asynchronous and callback-based
- Origin-based security

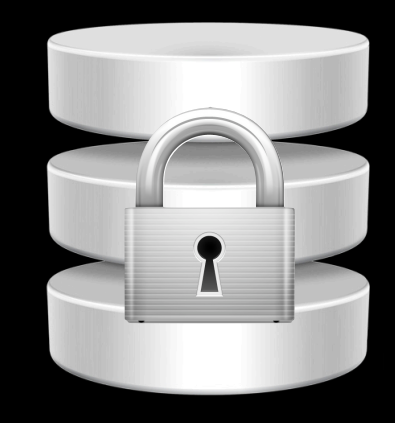

**Advantages of keeping it local**

- Works offline
- Better performance
	- Faster fetching
	- Lower latency
	- Better battery life

**Overview**

- Real-world SQL
- Asynchronous and callback-based
- Origin-based security

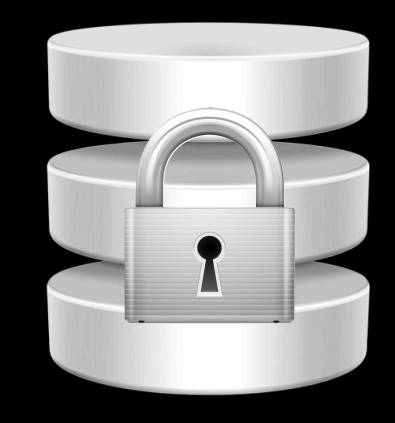

### Real-world SQL

## **Tables**

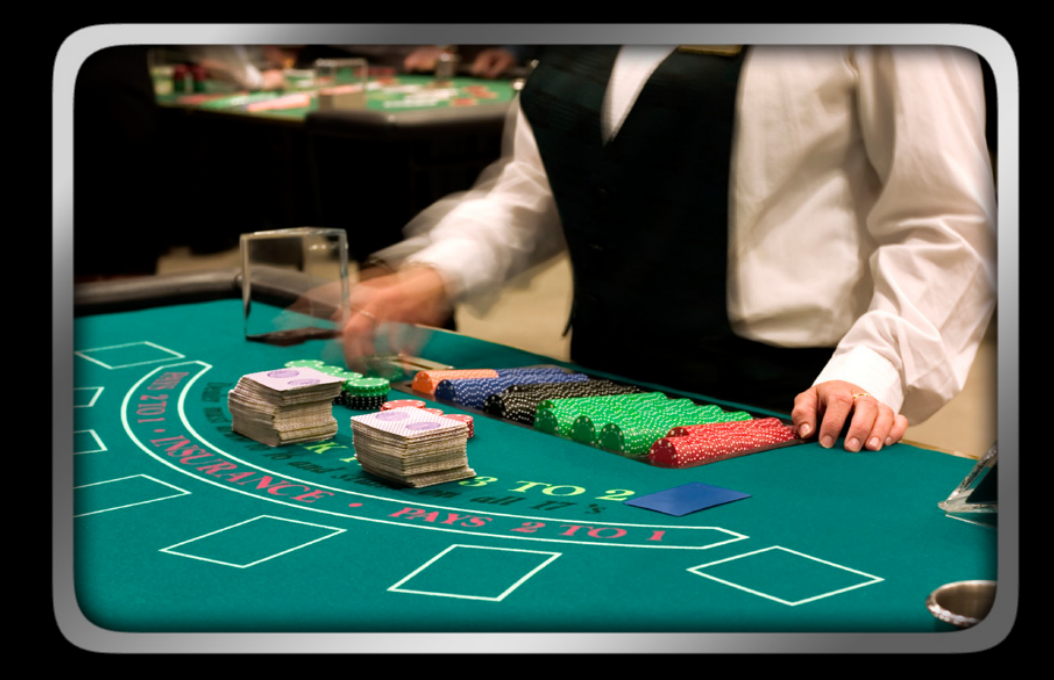

## **Rows of Data**

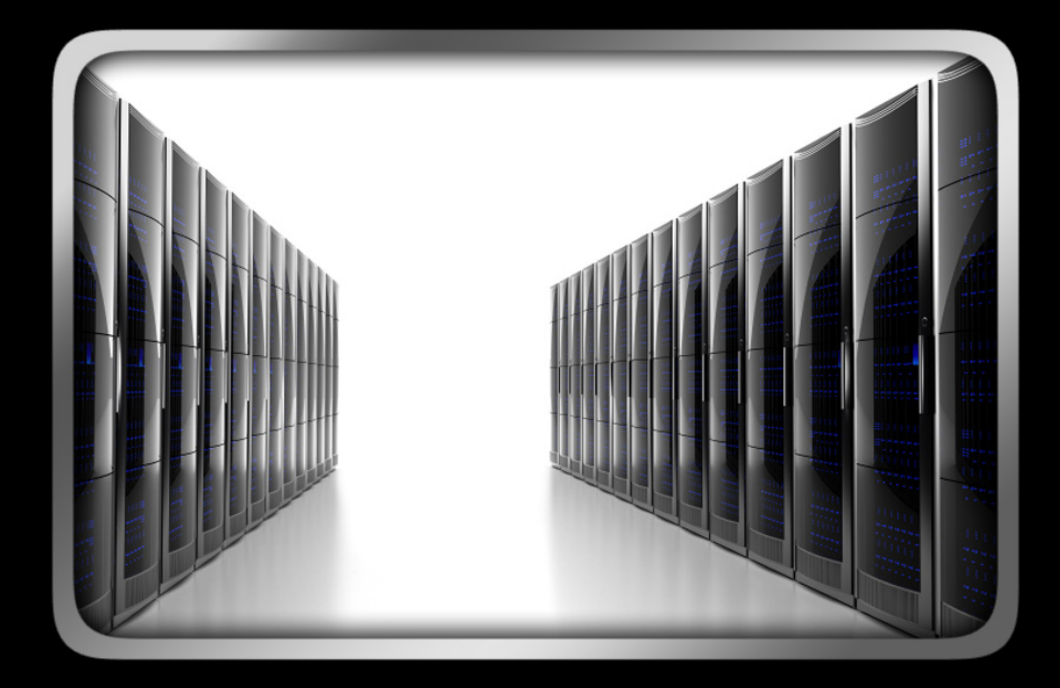

## **Indexes**

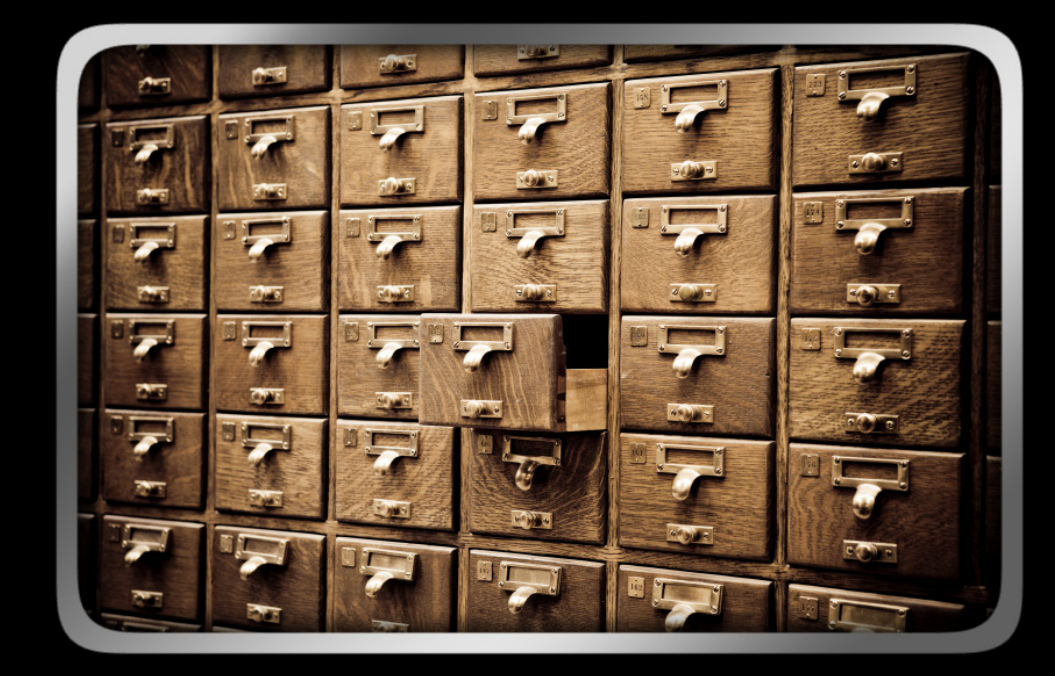

## **Triggers**

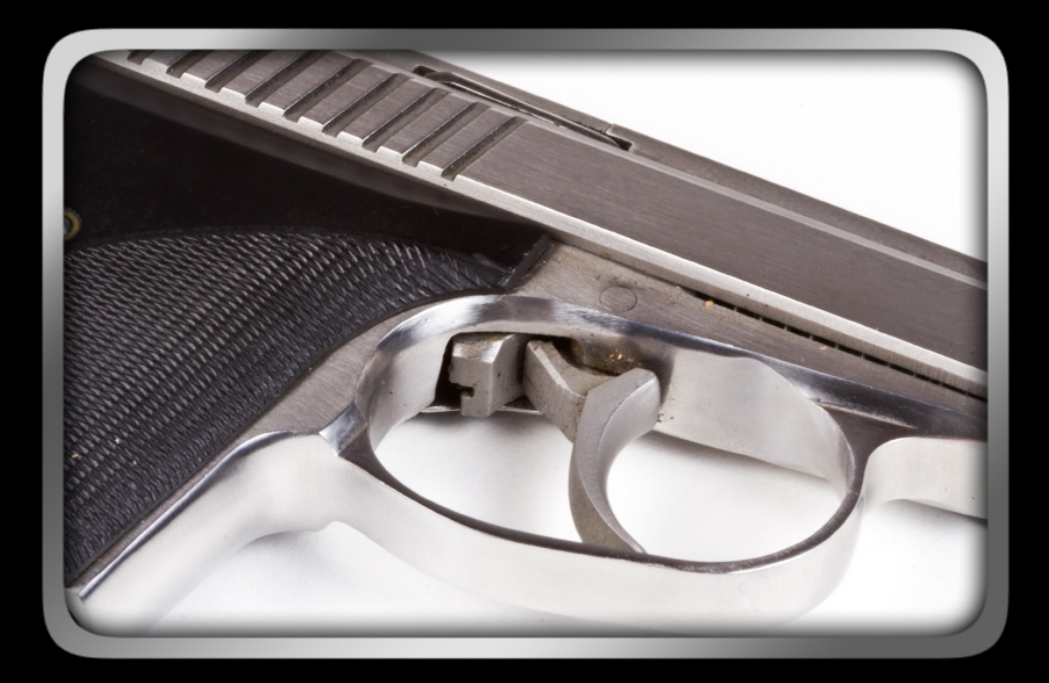

## **Transactions…**

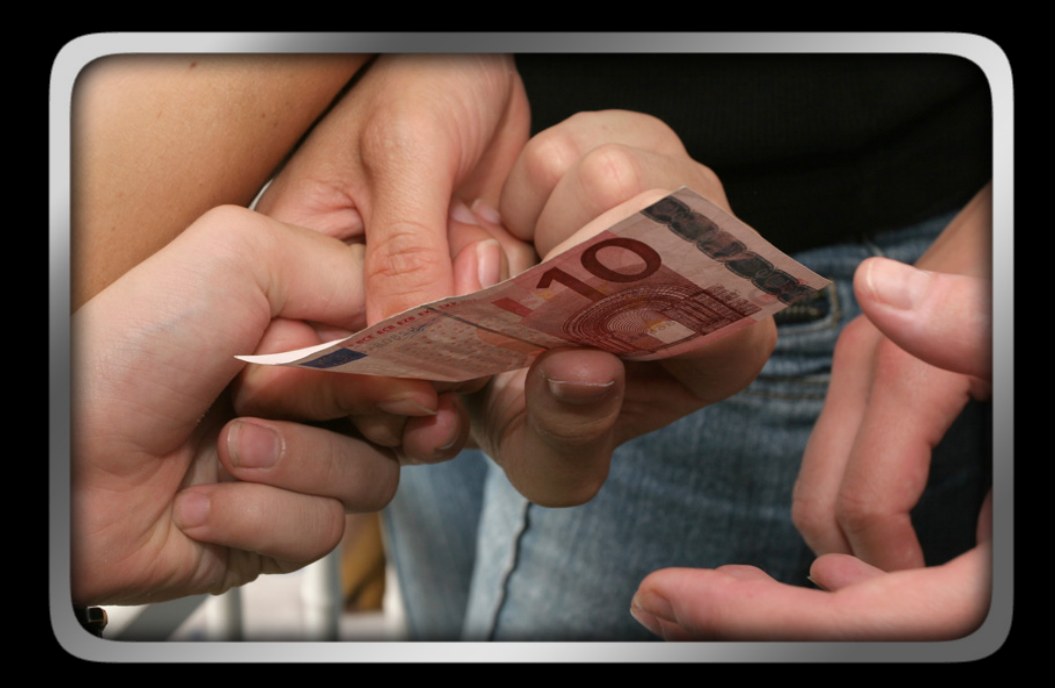

## **…are built in to the API**

### **Executing a query**

1. Get a database object to work with

Window

### **HTML5 SQL Databases Executing a query**

1. Get a database object to work with

Window .openDatabase("MyDatabase", null, null, null)

### **HTML5 SQL Databases Executing a query**

1. Get a database object to work with

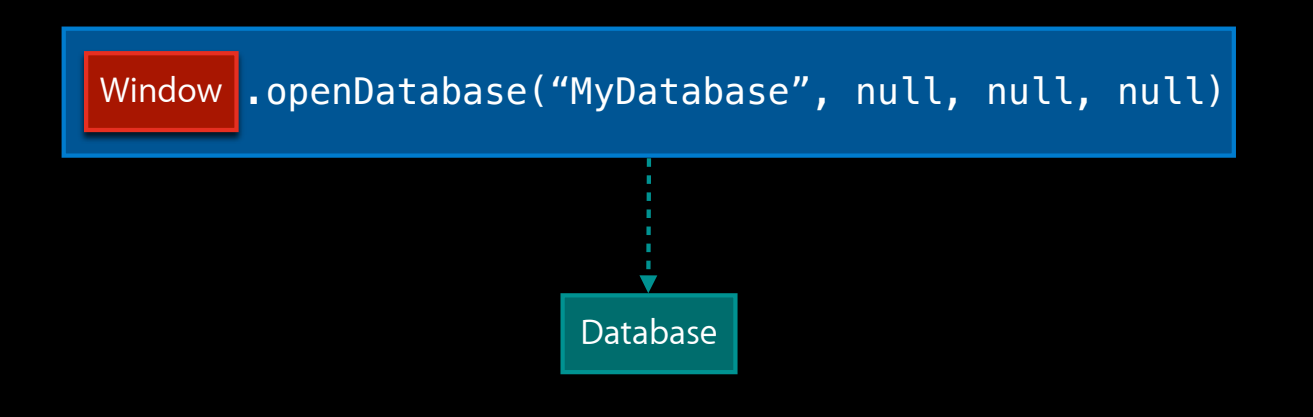

### **HTML5 SQL Databases Executing a query**

1. Get a database object to work with

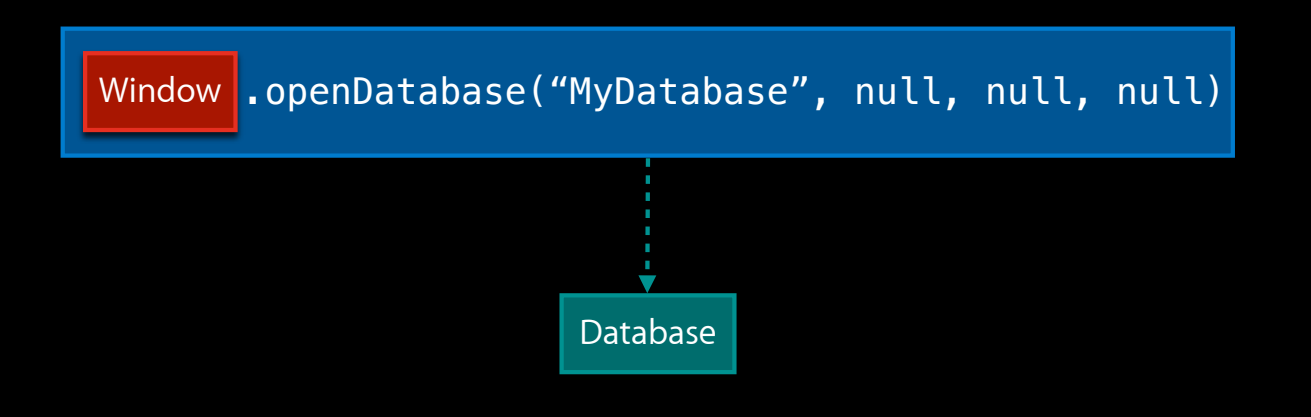

**Executing a query**

2. Start a SQLTransaction

**Database** 

**Executing a query**

2. Start a SQLTransaction

Database | .transaction(callbackFunction)

#### **Executing a query**

#### 2. Start a SQLTransaction

Database | .transaction(callbackFunction)

function TransactionCallback(SQLTransaction tx) { ... }

#### **Executing a query**

#### 2. Start a SQLTransaction

Database | .transaction(callbackFunction)

function TransactionCallback(SQLTransaction tx) { ... }

#### **Executing a query**

#### 2. Start a SQLTransaction

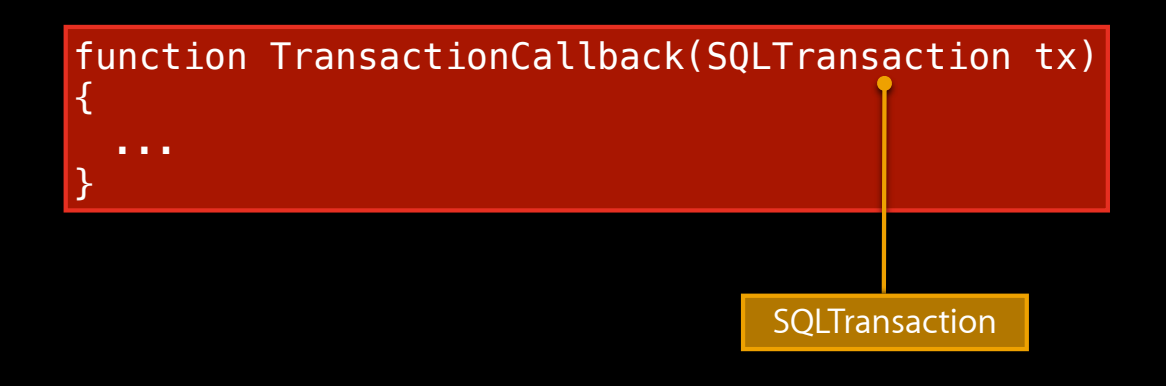

#### **Executing a query**

#### 2. Start a SQLTransaction

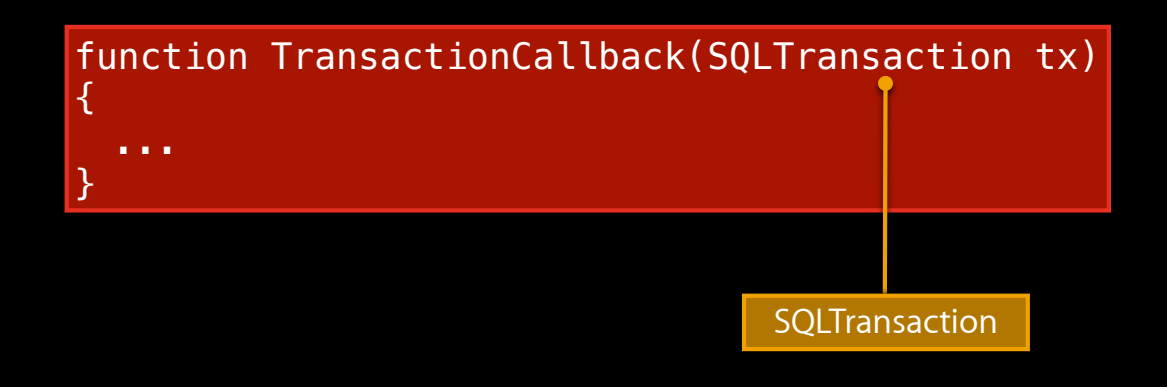

**Executing a query**

3. Execute some SQL!

**SQLTransaction** 

**Executing a query**

3. Execute some SQL!

SQLTransaction .executeSql("CREATE TABLE testTable (id testValue)")

## **SQL Database Demo**
### **HTML5 SQL Databases Demo**

- SQL queries available directly from JavaScript
- Handle complex, relational data in the browser
- Performance superior to the cloud

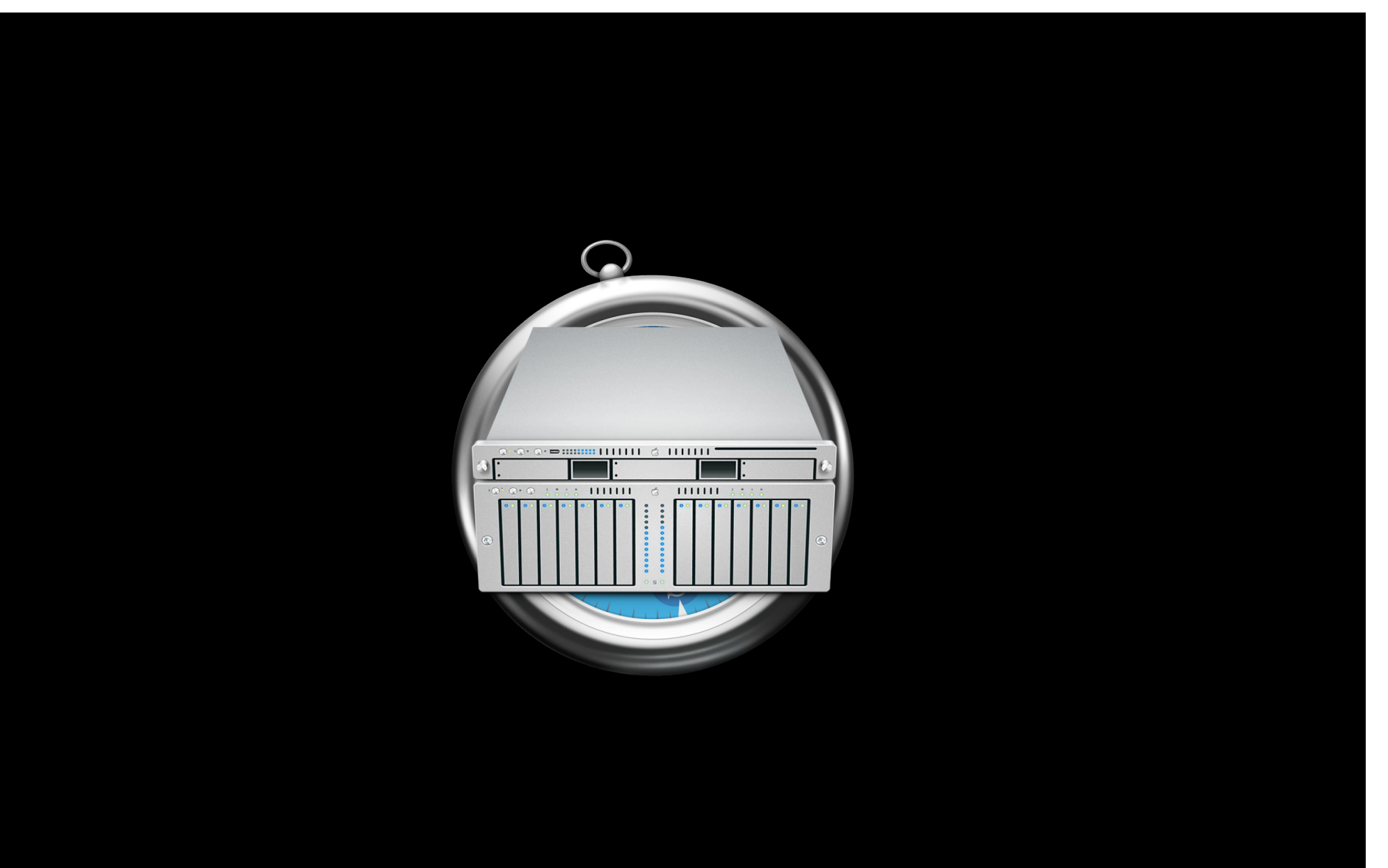

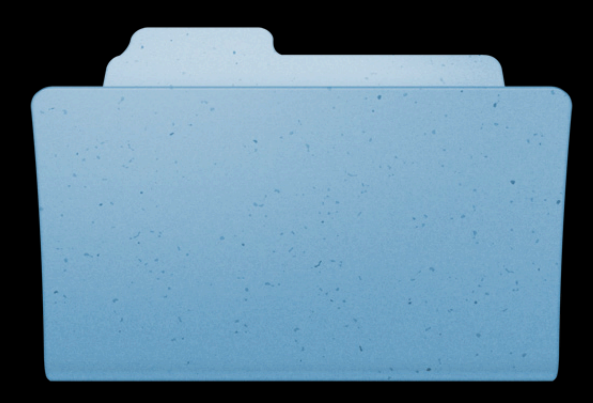

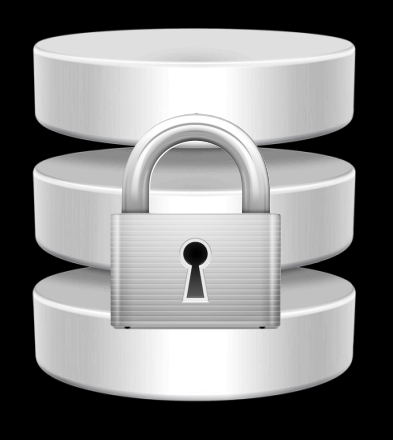

## **More Information**

#### **Vicki Murley**

Safari Technologies Evangelist vicki@apple.com

#### **HTML5 Application Cache Specification**

http://www.whatwg.org/specs/web-apps/current-work

#### **HTML5 Web Storage Specification**

http://dev.w3.org/html5/webstorage

#### **HTML5 Web SQL Database Specification**

http://dev.w3.org/html5/webdatabase

#### **WebKit Open Source Project**

http://www.webkit.org / #webkit on irc.freenode.net

### **Apple Developer Forums**

http://devforums.apple.com

## **Labs**

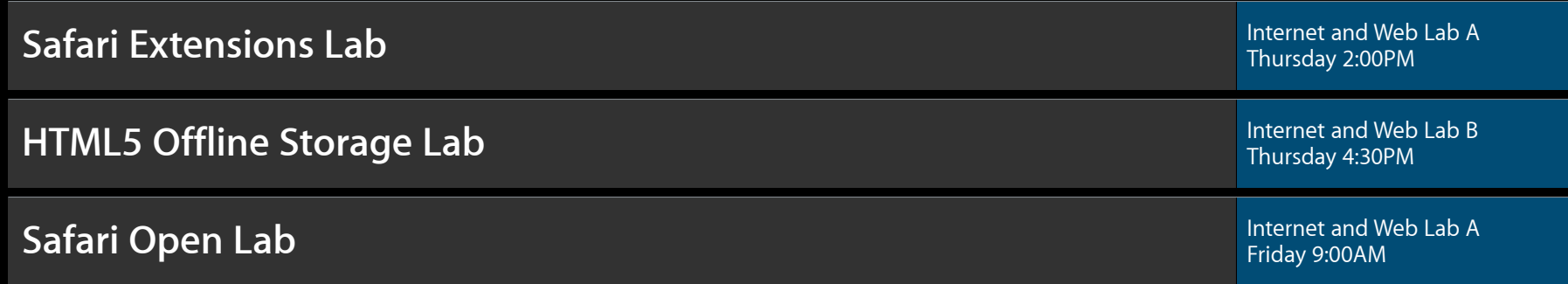

# **Q&A**

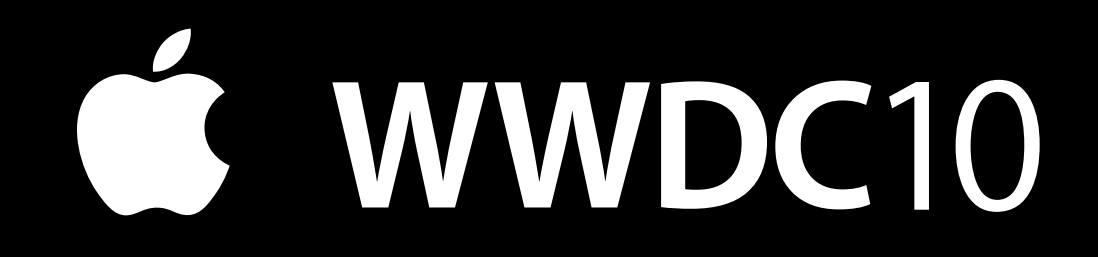

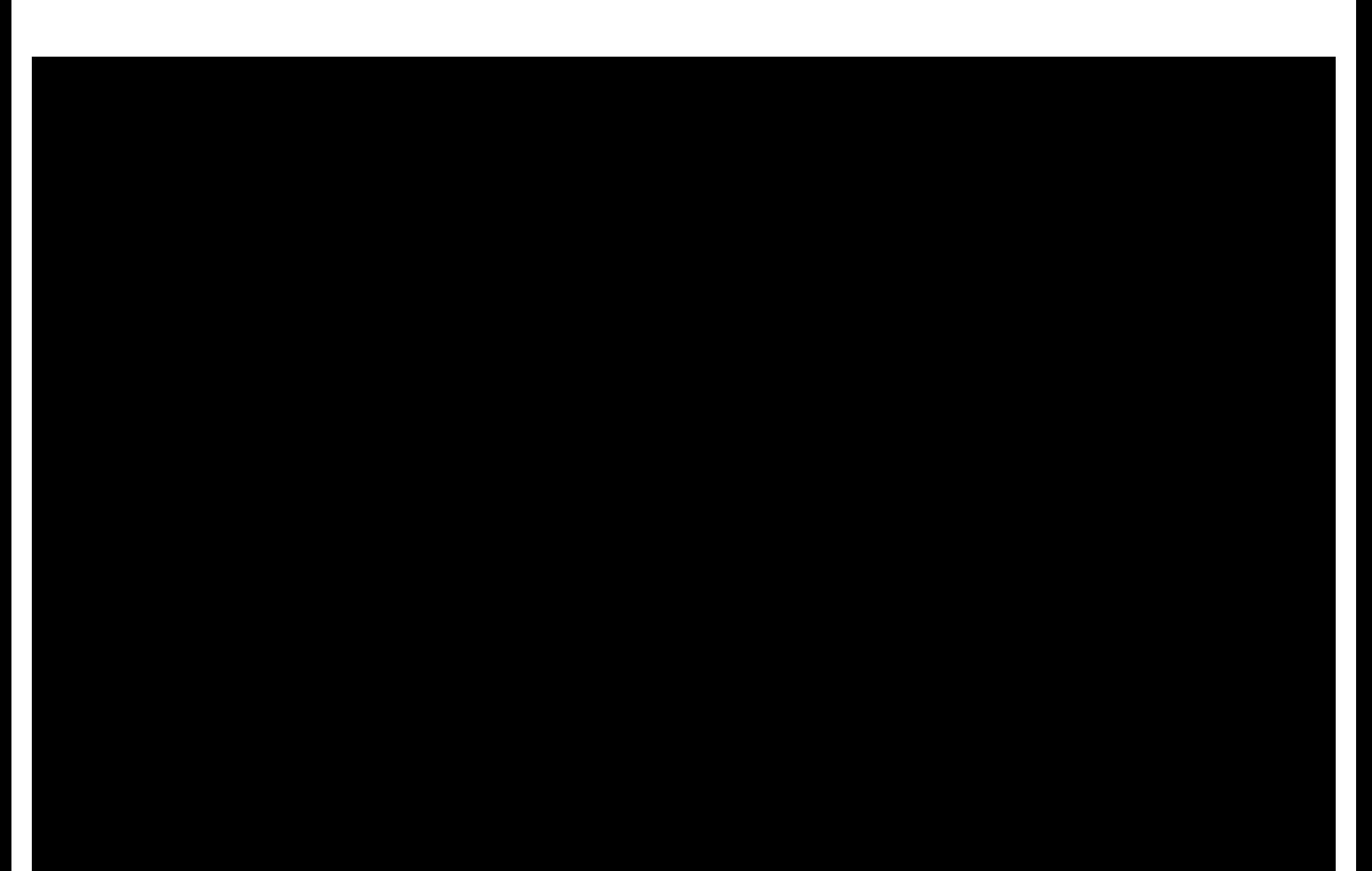